# **CHAPTER 4: Probabilistic Features of Certain Data Distribution (Probability Distributions)**

# **4.1 Introduction:**

The concept of random variables is very important in Statistics. Some events can be defined using random variables.

There are two types of random variables:

Random variables  $\{$  $\left($ *Continuous Random Variables Discrete Random Variables*  $\overline{a}$ 

# **4.2 Probability Distributions of Discrete Random Variables:**

Definition:

The probability distribution of a discrete random variable is a table, graph, formula, or other device used to specify all possible values of the random variable along with their respective probabilities.

Examples of discrete r v.'s

- The no. of patients visiting KKUH in a week.
- The no. of times a person had a cold in last year.

# **Example:**

Consider the following discrete random variable.

 $X =$  The number of times a Saudi person had a cold in January 2010.

Suppose we are able to count the no. of Saudis which  $X = x$ :

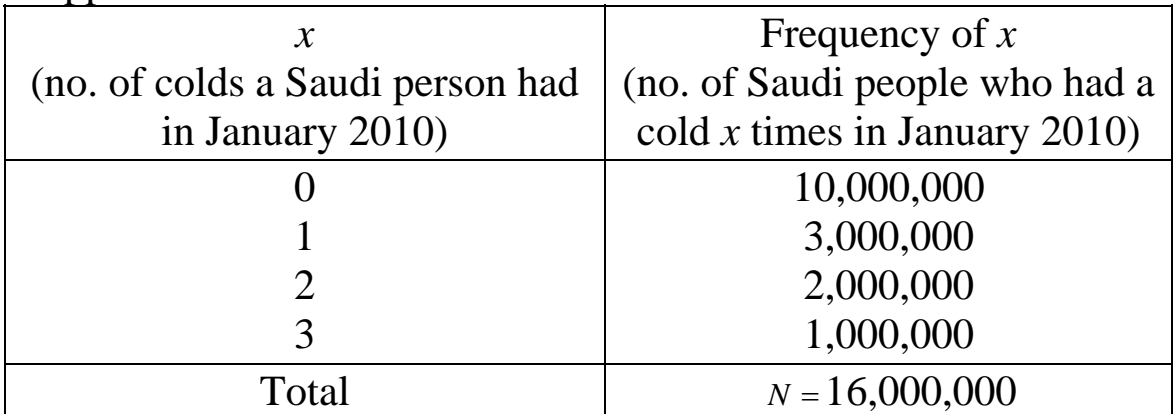

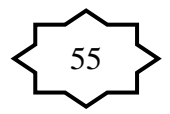

Note that the possible values of the random variable X are:

$$
x = 0, 1, 2, 3
$$

Experiment: Selecting a person at random Define the event:

 $(X = 0)$  = The event that the selected person had no cold.

 $(X = 1)$  = The event that the selected person had 1 cold.

 $(X = 2)$  = The event that the selected person had 2 colds.

 $(X = 3)$  = The event that the selected person had 3 colds. In general:

 $(X = x)$  =The event that the selected person had *x* colds.

For this experiment, there are  $n(\Omega) = 16,000,000$  equally likely outcomes.

The number of elements of the event  $(X = x)$  is:

 $n(X=x) = no$ . of Saudi people who had a cold x times in January 2010.

$$
= frequency of x.
$$

The probability of the event  $(X = x)$  is:

$$
P(X = x) = \frac{n(X = x)}{n(\Omega)} = \frac{n(X = x)}{16000000}
$$
, for x=0, 1, 2, 3

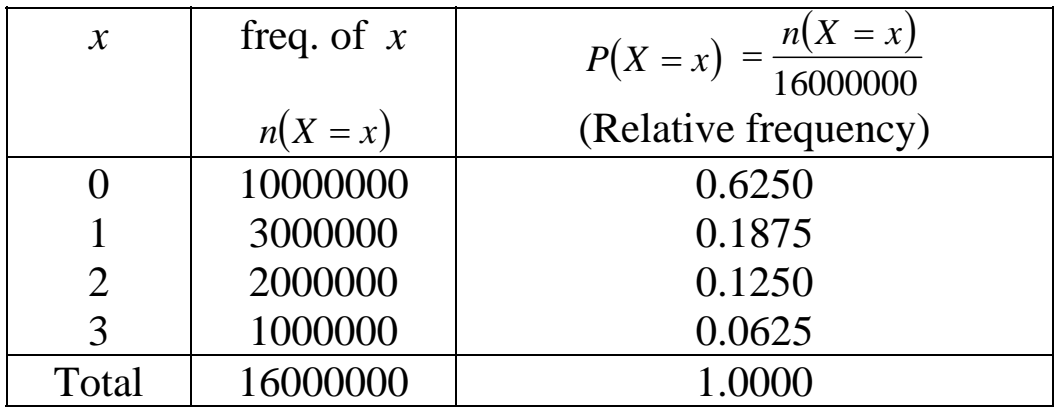

Note:

$$
P(X = x) = \frac{n(X = x)}{16000000} = \text{Re} \text{ lattice Frequency} = \frac{\text{frequency}}{16000000}
$$

The **probability distribution** of the discrete random variable *X* is given by the following table:

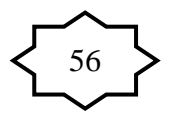

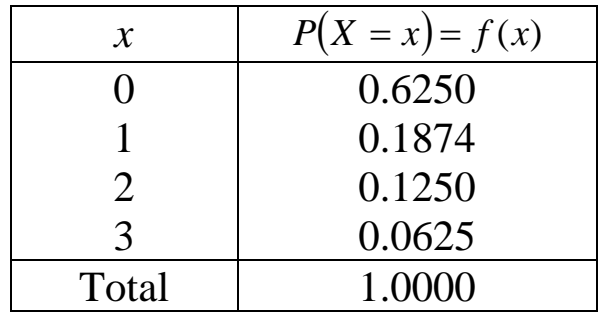

Note: The table may contain a missing value.

#### Notes:

• The probability distribution of any discrete random variable *X* must satisfy the following two properties:

(1) 
$$
0 \le P(X = x) \le 1
$$
  
(2) 
$$
\sum_{x} P(X = x) = 1
$$

• Using the probability distribution of a discrete r.v. we can find the probability of any event expressed in term of the r.v. *X*.

# **Example:**

Consider the discrete r.v.  $X$  in the previous example.

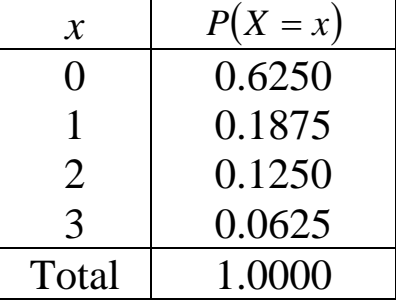

(1) 
$$
P(X \ge 2) = P(X = 2) + P(X = 3) = 0.1250 + 0.0625 = 0.1875
$$
  
\n(2)  $P(X > 2) = P(X = 3) = 0.0625$  [**note:  $P(X > 2) \ne P(X \ge 2)$** ]  
\n(3)  $P(1 \le X < 3) = P(X = 1) + P(X = 2) = 0.1875 + 0.1250 = 0.3125$   
\n(4)  $P(X \le 2) = P(X = 0) + P(X = 1) + P(X = 2)$   
\n $= 0.6250 + 0.1875 + 0.1250 = 0.9375$   
\nanother solution:  
\n $P(X \le 2) = 1 - P((X \le 2))$   
\n $= 1 - P(X > 2) = 1 - P(X = 3) = 1 - 0.625 = 0.9375$   
\n(5)  $P(-1 \le X < 2) = P(X = 0) + P(X = 1)$   
\n $= 0.6250 + 0.1875 = 0.8125$ 

$$
(6) \ P(-1.5 \le X < 1.3) = P(X = 0) + P(X = 1) = 0.6250 + 0.1875 = 0.8125
$$

(7) 
$$
P(X = 3.5) = P(\phi) = 0
$$

(8)  $P(X \le 10) = P(X = 0) + P(X = 1) + P(X = 2) + P(X = 3) = P(\Omega) = 1$ 

(9) The probability that the selected person had  $\frac{at \text{ least}}{2}$  cold:

$$
P(X \ge 2) = P(X = 2) + P(X = 3) = 0.1875
$$

(10) The probability that the selected person had  $at$  most  $2$ colds:

$$
P(X \le 2) = 0.9375
$$

(11) The probability that the selected person had more than 2 colds:

$$
P(X > 2) = P(X = 3) = 0.0625
$$

(12) The probability that the selected person had less than 2 colds:

$$
P(X < 2) = P(X = 0) + P(X = 1) = 0.8125
$$

#### **Graphical Presentation:**

The probability distribution of a discrete r. v. *X* can be graphically represented.

#### **Example:**

The probability distribution of the random variable in the previous example is:

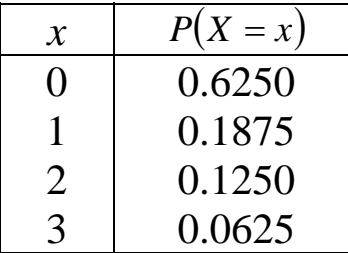

The graphical presentation of this probability distribution is given by the following figure:

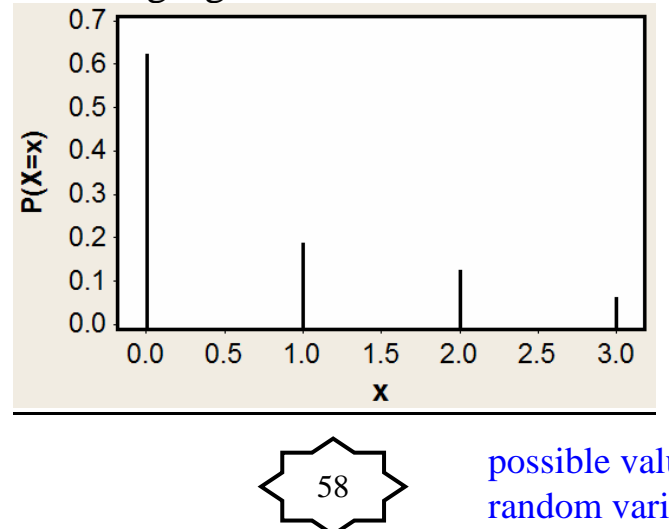

Find the Probability that the selected person had no cold in January 2010 ?

possible values of the random variable X are ....

# **Mean and Variance of a Discrete Random Variable**

**Mean:** The mean (or **expected value)** of a discrete random variable *X* is denoted by  $\mu$  or  $\mu_x$ . It is defined by:

$$
\mu = \sum_{x} x \, P(X = x)
$$

**Variance:** The variance of a discrete random variable *X* is denoted by  $\sigma^2$  or  $\sigma^2$  . It is defined by:

$$
\sigma^2 = \sum_{x} (x - \mu)^2 P(X = x)
$$

#### **Example:**

We wish to calculate the mean  $\mu$  and the variance of the discrete r. v. *X* whose probability distribution is given by the following table:

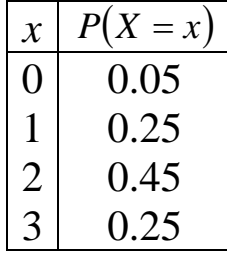

**Solution:** 

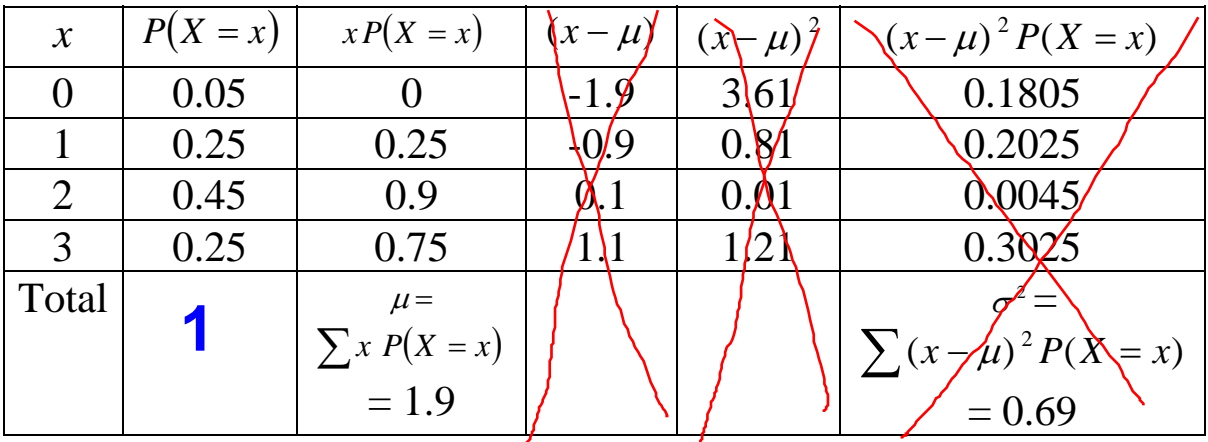

$$
\mu = \sum_{x} x P(X = x) = (0)(0.05) + (1)(0.25) + (2)(0.45) + (3)(0.25) = 1.9
$$
  

$$
\sigma^2 = \sum_{x} (x - 1.9)^2 P(X = x)
$$
  

$$
= (0 - 1.9)^2 (0.05) + (1 - 1.9)^2 (0.25) + (2 - 1.9)^2 (0.45) + (3 - 1.9)^2 (0.25)
$$
  

$$
= 0.69
$$

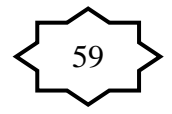

#### **Cumulative Distributions:**

The cumulative distribution function of a discrete r. v. X is defined by:

$$
P(X \leq x) = \sum_{a \leq x} P(X = a)
$$

 $(Sum over all values  $\leq x$ )$ 

#### **Example:**

whose **probability distribution** is given by the following table: Calculate the cumulative distribution of the discrete r. v. *X*

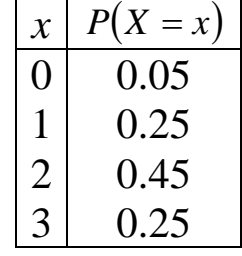

Use the cumulative distribution to find:

P(X≤2), P(X<2), P(X≤1.5), P(X<1.5), P(X>1), P(X≥1) **Solut ion:**

The **cumulative distribution** of *X* is:

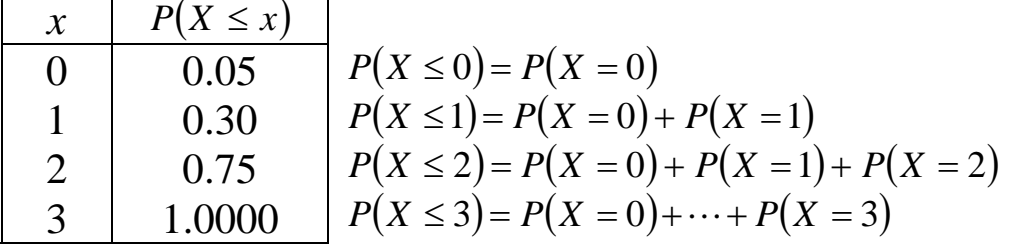

Using the cumulative distribution,

P(X≤2) = 0.75  
\nP(X<2) = P(X≤1) = 0.30  
\nP(X≤1.5) = P(X≤1) = 0.30  
\nP(X<1.5) = P(X≤1) = 0.30  
\nP(X>1) = 1 - P(
$$
\overline{(X>1)}
$$
) = 1-P(X≤1) = 1- 0.30 = 0.70  
\nP(X≥1) = 1- P( $\overline{(X≥1)}$ ) = 1-P(X<1) = 1- P(X≤0)  
\n= 1- 0.05 = 0.95

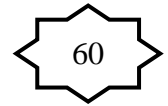

#### **Page 60**

# probability distribution  $\rightarrow$  cumulative distribution

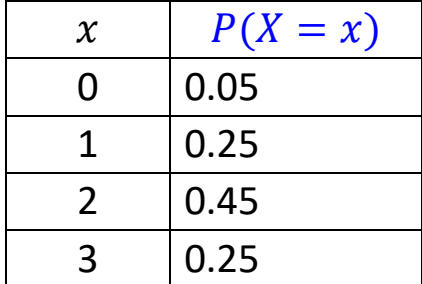

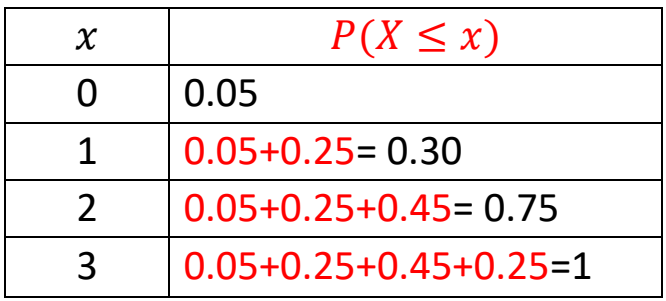

# cumulative distribution  $\longrightarrow$  probability distribution

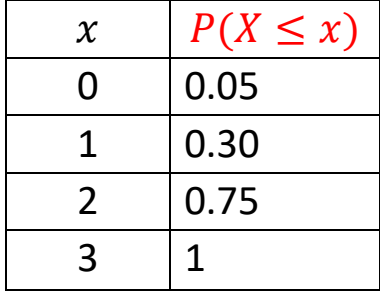

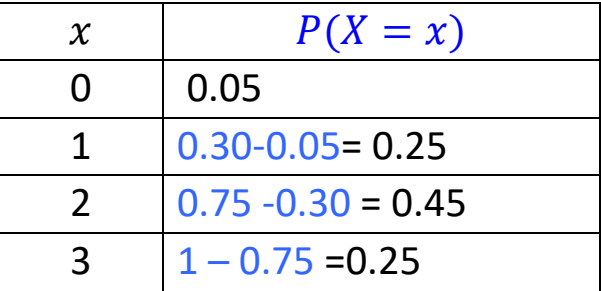

# **Complement of probability**:

- $P(X \le a) = 1 P(X > a)$
- $P(X < a) = 1 P(X \ge a)$
- $P(X \ge a) = 1 P(X < a)$
- $P(X > a) = 1 P(X \le a)$

 Given the following probability distribution of a discrete random variable X **Example: (Reading Assignment)**<br>Given the following probability distribution of a discrete random v<br>representing the number of defective teeth of the patient visiting a

certain dental clinic:

- a) Find the value of K.
- b) Find the flowing probabilities:
	- 1.  $P(X < 3)$
	- 2. P( $X \le 3$ )
	- 3.  $P(X < 6)$
	- 4.  $P(X < 1)$
	- 5.  $P(X = 3.5)$

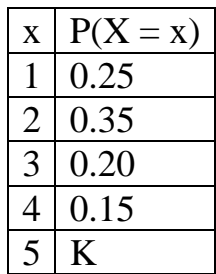

- c) Find the probability that the patient has at least 4 defective teeth.
- d) Find the probability that the patient has at most 2 defective teeth.
- e) Find the expected number of defective teeth (mean of X).
- f) Find the variance of X.

#### **Solution:**

a) 
$$
1 = \sum P(X = x) = 0.25 + 0.35 + 0.20 + 0.15 + K
$$

$$
1 = 0.95 + K
$$

 $K = 0.05$ 

The probability distribution of X is:

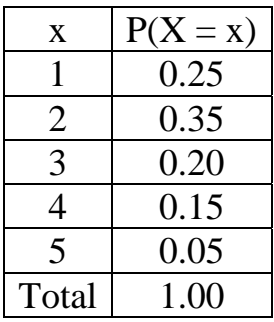

- b) Finding the probabilities:
	- 1.  $P(X < 3) = P(X=1) + P(X=2) = 0.25 + 0.35 = 0.60$
	- 2. P( $X \le 3$ ) = P( $X=1$ )+P( $X=2$ )+P( $X=3$ ) = 0.8
	- 3.  $P(X < 6) = P(X=1) + P(X=2) + P(X=3) + P(X=4) + P(X=5) = P(\Omega) = 1$
	- 4.  $P(X < 1) = P(\phi)=0$
	- 5.  $P(X = 3.5) = P(\phi)=0$
- c) Th e probability that the patient has at least 4 defective teeth

$$
P(X \ge 4) = P(X = 4) + P(X = 5) = 0.15 + 0.05 = 0.2
$$

d) The pr obability that the patient has at most 2 defective teeth

$$
P(X \le 2) = P(X=1) + P(X=2) = 0.25 + 0.35 = 0.6
$$

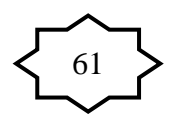

| X              | $P(X = x)$        | $X P(X = X)$                  |
|----------------|-------------------|-------------------------------|
|                | 0.25              | 0.25                          |
| 2              | 0.35              | 0.70                          |
| $\mathcal{R}$  | 0.20              | 0.60                          |
| 4              | 0.15              | 0.60                          |
| $\overline{5}$ | 0.05              | 0.25                          |
| Total          | $\sum P(X=x) = 1$ | $\mu = \sum x P(X = x) = 2.4$ |

e) The expected number of defective teeth (mean of X)

The expected number of defective teeth (mean of X) is

$$
\mu = \sum x P(X = x) = (1)(0.25) + (2)(0.35) + (3)(0.2) + (4)(0.15) + (5)(0.05) = 2.4
$$

f) The variance of X:

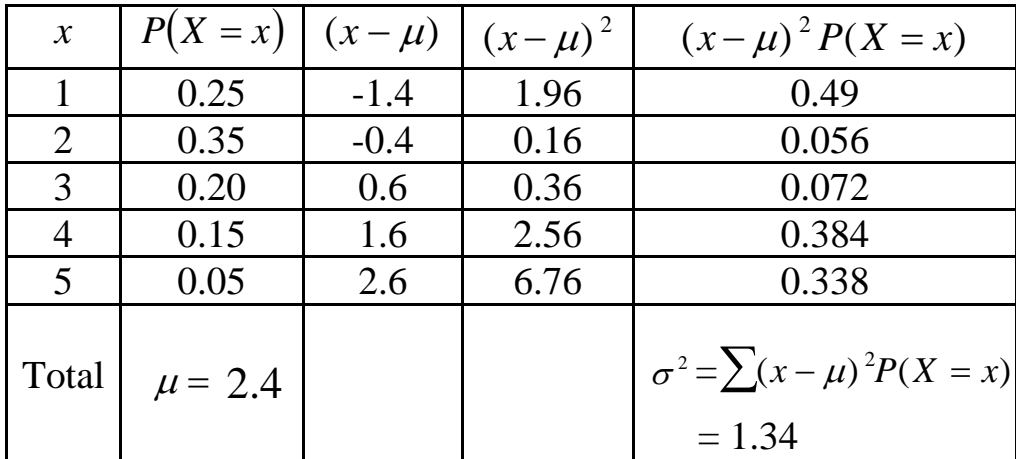

The variance is  $\sigma^2 = \sum (x - \mu)^2 P(X = x) = 1.34$ 

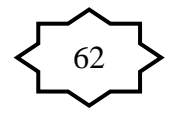

#### **Combinations:** Notation ( n! ):

*n*! is read "n factorial". It defined by:  
\n
$$
n! = n(n-1)(n-2)\cdots(2)(1)
$$
 for  $n \ge 1$   
\n $0! = 1$   
\nExample: 5! = (5)(4)(3)(2)(1) = 120

# **Combinations:**

The number of different ways for selecting *r* objects from *n* distinct objects is denoted by  $\binom{n}{r}$  or  $\binom{n}{r}$  and is given by: ⎠ ⎞  $\overline{\phantom{a}}$ ⎝  $\big($ *r n*

$$
_{n}C_{r} = \frac{n!}{r! (n-r)!};
$$
 for  $r = 0, 1, 2, ..., n$ 

Notes: 1.  $_{n}C_{r}$  is read as " *n* " choose " *r*".

- 2.  ${}_{n}C_{n} = 1,$   ${}_{n}C_{0} = 1,$
- 3.  $nC_r = nC_{n-r}$  (for example:  $10C_3 = 10C_7$ )
- 4.  $n_{r}C_{r}$  = number of unordered subsets of a set of (n) objects such that each subset contains (r) objects.

**Example:** For  $n = 4$  and  $r = 2$ :  $_4C_2 = \frac{4!}{2! (4-2)!} = \frac{4!}{2! \times 2!} = \frac{4 \times 3 \times 2 \times 1}{(2 \times 1) \times (2 \times 1)} = 6$ 4!  $4 \times 3 \times 2 \times 1$ 2! 4 <sup>×</sup> <sup>×</sup> <sup>×</sup> <sup>=</sup> <sup>×</sup> <sup>=</sup> <sup>−</sup> <sup>=</sup>

> $C_2 = 6$  = The number of different ways for selecting 2 objects from 4 distinct objects.

**Example:** Suppose that we have the set  $\{a, b, c, d\}$  of  $(n=4)$  objects.

We wish to choose a subset of two objects. The possible subsets of this set with 2 elements in each subset are:

 $\{a, b\}, \{a, c\}, \{a, d\}, \{b, d\}, \{b, c\}, \{c, d\}$ 

The number of these subsets is  ${}_{4}C_{2} = 6$ .

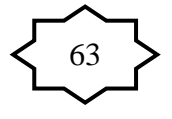

# **4.3 Binomial Distribution:**

- **Bernoulli Trial**: is an experiment with only two possible outcomes:  $S =$  success and  $F =$  failure (Boy or girl, Saudi or no n-Saudi, sick or well, dead or alive).
- Bi nomial distribution is a discrete distribution.
- Binomial distribution is used to model an experiment for which:
	- 1. The experiment has a sequence of *n* Bernoulli trials.
	- 2. The probability of success is  $P(S) = p$ , and the probability of failure is  $P(F)=1-p=q$ .
	- 3. The probability of success  $P(S) = p$  is **constant** for each trial.
	- 4. The trials are independent; that is the outcome of one trial has no effect on the outcome of any other trial.

In this type of experiment, we are interested in the discrete r. v. representing the number of successes in the n trials.

 $X =$ The number of successes in the *n* trials

The possible values of X (number of success in n trails) are:

$$
x=0,\,1,\,2,\,\ldots\,,\,n
$$

The r.v. X has a binomial distribution with parameters  $n$  and  $p$ , and we write:

 $X \sim Binomial(n, p)$ 

The *probability distribution* of *X* is given by:

$$
P(X = x) = \begin{cases} {}_{n}C_x P^{x} q^{n-x} & \text{for } x = 0, 1, 2, ..., n \\ 0 & \text{otherwise} \end{cases}
$$

Where: *x*!  $(n-x)!$ !  $_nC_x = \frac{n!}{x!(n-x)}$ 

We can write the **probability distribution** of *X* as a table as follows.

64

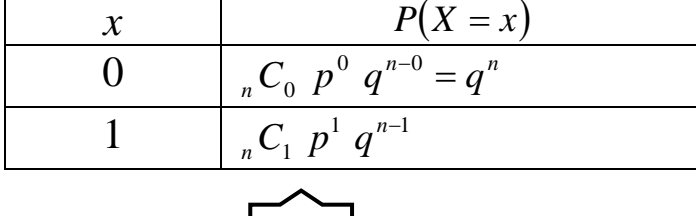

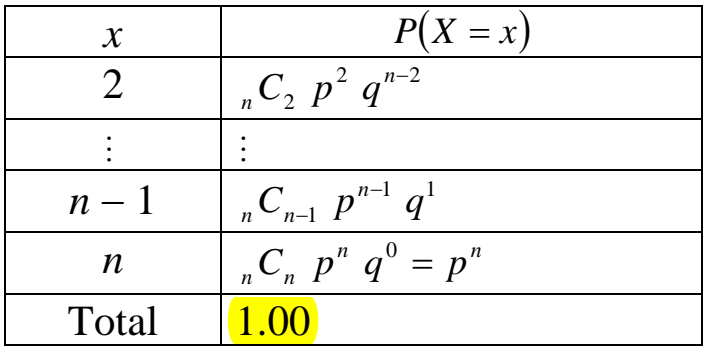

If  $X \sim \text{Binomial}(n, p)$ , then

The mean:  $\mu = np$  (expected value)

The variance:  $\sigma_2 = npq$ 

**Example:** Suppose that the robability that a Saudi man has high

**Blood pressure is andomly select a** 

sample of 6 Saudi men.

**Result:**<br>
If X~ Binomial(*n*, p),<br>
The mean:  $\mu$ =<br>
The variance: (<br> **Example:** Suppose tha<br> **Bloodoneshatexis** rand<br>
sample of 6 Saudi mer<br>
(1) Find the probabilit<br>
(X) representing the nu the sample.<br>
(2) Find the expe (1) Find the probability distribution of the random variable (X)representing the number of men with high blood pressure in the sample.

(2) Find the expected number of men with high blood pressure in the sample (mean of X).

(3) Find the variance X.

(4) What is the probability that there will be exactly 2 men with highblood pressure?

(5) What is the probability that there will be at most 2 men with high blood pressure?

(6)What is the probability that there will be at lease 4 men with highblood pressure?

**Solution:** We are interested in the following random variable:

 $X =$ The number of men with  $\frac{\hbar}{gh}$  blood pressure in the sample o f 6 men.

Notes:

- Bernoulli trial: diagnosing whether a man has a high blood pressure or not. There are two outcomes for each trial:

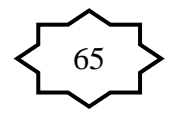

 $F =$  failure: The man does not have high blood pressure. *S* = Success: The man has high blood pressure

- $-$  Number of trials  $= 6$  (we need to check 6 men)
- Probability of success:  $P(S) = p = 0.15$
- Probability of failure: *P*(*F*) = *q* =1− *p* = 0.85
- $-$  Number of trials:  $n = 6$
- The trials are independent because of the fact that the result of each man does not affect the result of any other man s ince the selection was made ate random.

The random variable X has a binomial distribution with parameters:  $n=6$  and  $p=0.15$ , that is:

$$
X \sim \text{Binomial (n, p)}
$$
  
 $X \sim \text{Binomial (6, 0.15)}$ 

The possible values of X are:  $x = 0, 1, 2, 3, 4, 5, 6$ 

 $(1)$  The probability distribution of X is:

$$
P(X = x) = \begin{cases} {}_{6}C_{x} & (0.15)^{x}(0.85)^{6-x} ; x = 0,1,2,3,4,5,6 \\ 0 & ; \text{ otherwise} \end{cases}
$$

The probabilities of all values of X are:

$$
P(X = 0) = {}_{6}C_{0} (0.15)^{0} (0.85)^{6} = (1)(0.15)^{0} (0.85)^{6} = 0.37715
$$
  
\n
$$
P(X = 1) = {}_{6}C_{1} (0.15)^{1} (0.85)^{5} = (6)(0.15)(0.85)^{5} = 0.39933
$$
  
\n
$$
P(X = 2) = {}_{6}C_{2} (0.15)^{2} (0.85)^{4} = (15)(0.15)^{2} (0.85)^{4} = 0.17618
$$
  
\n
$$
P(X = 3) = {}_{6}C_{3} (0.15)^{3} (0.85)^{3} = (20)(0.15)^{3} (0.85)^{3} = 0.04145
$$
  
\n
$$
P(X = 4) = {}_{6}C_{4} (0.15)^{4} (0.85)^{2} = (15)(0.15)^{4} (0.85)^{2} = 0.00549
$$
  
\n
$$
P(X = 5) = {}_{6}C_{5} (0.15)^{5} (0.85)^{1} = (6)(0.15)^{5} (0.85)^{1} = 0.00039
$$
  
\n
$$
P(X = 6) = {}_{6}C_{6} (0.15)^{6} (0.85)^{0} = (1)(0.15)^{6} (1) = 0.00001
$$

The probability distribution of *X* can by presented by the following table:

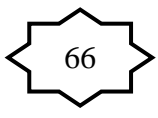

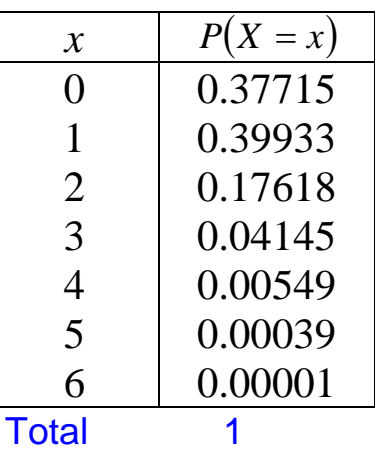

The probability distribution of *X* can by presented by the following graph:

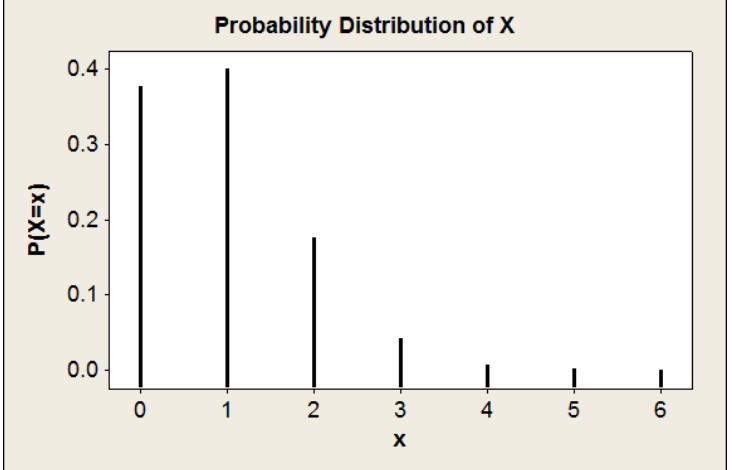

(2) The mean of the distribution (the expected number of men out of 6 with high blood pressure) is:

$$
\mu = np = (6)(0.15) = 0.9
$$

(3) The variance is:

$$
\sigma^2 = npq = (6)(0.15)(0.85) = 0.765
$$

(4) The probability that there will be exactly 2 men with high blood pressure is:

$$
P(X = 2) = 0.17618
$$

 $(5)$  The probability that there will be at most 2 men with high blood pressure is:

$$
P(X \le 2) = P(X=0) + P(X=1) + P(X=2)
$$
  
= 0.37715 + 0.39933 + 0.17618  
= 0.95266

(6) The probability that there will be at lease 4 men with high blood pressure is:

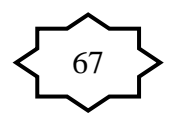

$$
P(X \ge 4) = P(X=4) + P(X=5) + P(X=6)
$$
  
= 0.00549 + 0.00039 + 0.00001  
= 0.00589

#### **Example: (Reading Assignment)**

Suppose that  $25\%$  of the people in a certain population have low hemoglobin levels. The experiment is to choose 5 people at random from this population. Let the discrete random variable  $X$  be the number of people out of 5 with low hemoglobin levels.

- a) Find the probability distribution of X.
- b) Find the probability that at least 2 people have low hemoglobin levels.
- c) Find the probability that at most 3 people have low hemoglobin levels.
- d) Find the expected number of people with low hemoglobin levels out of the 5 people.
- e) Find the variance of the number of people with low hemoglobin levels out of the 5 people .

**Solution:**  $X =$  the number of people out of 5 with low hemoglobin levels The Bernoulli trail is the process of diagnosing the person

 $Success =$  the person has low hemoglobin Failure  $=$  the person does not have low hemoglobin  $n = 5$  (no. of trials)  $p = 0.25$  (probability of success)

- $q = 1 p = 0.75$  (probability of failure)
- a) X has a binomial distribution with parameter  $n = 5$  and  $p = 0.25$

$$
X \sim Binomial(n, p)
$$
  

$$
X \sim Binomial(5, 0.25)
$$

The possible values of  $X$  are:  $x=0, 1, 2, 3, 4, 5$ 

The probability distribution is:

$$
P(X = x) = \begin{cases} {}_{n}C_{x} \ p^{x} \ q^{n-x} ; & \text{for } x = 0, 1, 2, ..., n \\ 0 & ; & \text{otherwise} \end{cases}
$$
  

$$
P(X = x) = \begin{cases} {}_{5}C_{x} \ (0.25)^{x} \ (0.75)^{5-x} ; & \text{for } x = 0, 1, 2, 3, 4, 5 \\ 0 & ; \text{ otherwise} \end{cases}
$$

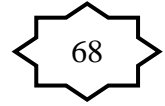

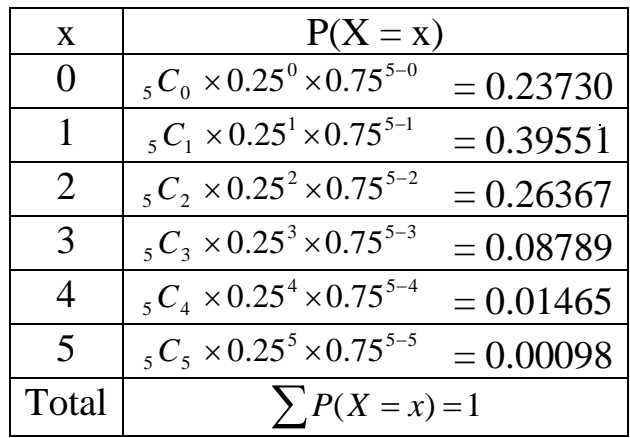

b) The probability that at least 2 people have low hemoglobin levels:

$$
P(X \ge 2) = P(X=2) + P(X=3) + P(X=4) + P(X=5)
$$
  
= 0.26367 + 0.08789 + 0.01465 + 0.00098  
= 0. 0.36719

: c) The probability that at most 3 people have low hemoglobin levels

$$
P(X \le 3) = P(X=0) + P(X=1) + P(X=2) + P(X=3)
$$
  
= 0.23730 + 0.39551 + 0.26367 + 0.08789  
= 0.98437

d) The expected number of people with low hemoglobin levels out of the 5 peop le (the mean of X):

$$
\mu = n p = 5 \times 0.25 = 1.25
$$

e) The variance of the number of people with low hemoglobin levels out of the 5 people (the variance of X) is:

$$
\sigma^2 = n \ pq = 5 \times 0.25 \times 0.75 = 0.9375
$$

# **4 .4 The Poisson Distribution:**

- It is a discrete distribution.
- The Poisson distribution is used to model a discrete r. v. representing the number of occurrences of some random event in an interval of time or space (or some volume of matter).
- The possible values of X are:  $x=0, 1, 2, 3, ...$ •
- The discrete r. v.  $X$  is said to have a Poisson distribution with parameter (average or mean)  $\lambda$  if the probability distribution of *X* is given by

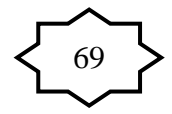

$$
P(X = x) = \begin{cases} \frac{e^{-\lambda} \lambda^{x}}{x!} & ; \quad \text{for } x = 0, 1, 2, 3, ... \\ 0 & ; \quad \text{otherwise} \end{cases}
$$

where  $e = 2.71828$ . We write:

*X* ~ Poisson (λ)

# **Result:** (Mean and Variance of Poisson distribution)

If  $X \sim \text{Poisson } (\lambda)$ , then:

- The mean (average) of X is :  $\mu = \lambda$  (Expected value)
- The variance of X is:  $\sigma^2 = \lambda$

Stander deviation = sqrt(lambda)

# **Example:**

distribution: Some random quantities that can be modeled by Poisson

- No. of patients in a waiting room in an hours.
- No. of surgeries performed in a month.
- No. of rats in each house in a particular city.

# **Note:**

- $\lambda$  is the average (mean) of the distribution.
- If  $X =$ The number of patients seen in the emergency unit • in a day, and if  $X \sim Poisson(\lambda)$ , then:
	- 1. The average (mean) of patients seen every day in the emergency unit  $= \lambda$ .
	- emergency unit  $=30\lambda$ . 2. The average (mean) of patients seen every month in the
	- 3. The average (mean) of patients seen every **year** in the emergency unit =  $365\lambda$ .
	- 4. The average (mean) of patients seen every hour in the emergency unit =  $\lambda$ /24.

Also, notice that:

(i) If  $Y =$  The number of patients seen every month, then:

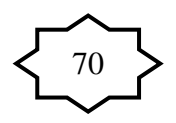

*Y* ~ Poisson  $(\lambda^*)$ , where  $\lambda^* = 30\lambda$ 

- $W \sim \text{Poisson } (\lambda^*)$ , where  $\lambda^* = 365\lambda$ (ii)  $W =$  The number of patients seen every **year**, then:
- (iii)  $V =$  The number of patients seen every **hour**, then: λ

$$
V \sim \text{Poisson } (\lambda^*), \text{ where } \lambda^* = \frac{\lambda}{24}
$$

**Example:** Suppose that the number of snake bites cases seen at KKUH in  $\frac{1}{\sqrt{2}}$  has a Poisson distribution with average 6 bite cases.

- (1) What is the probability that in a year:
	- i) The no. of snake bite cases will be 7? (
	- (ii) The no. of snake bite cases will be less than  $2$ ?
- (2) What is the probability that there will be 10 snake bite cases in  $2 \text{ years}$ ?
- (3) What is the probability that there will be no snake bite cases in a month? There are additional questions !!

#### **Solution:**

(1)  $X =$  no. of snake bite cases in a year.

$$
X \sim \text{Poisson (6)} \qquad (\lambda=6)
$$
\n
$$
P(X = x) = \frac{e^{-6} 6^x}{x!} \, ; \, x = 0, 1, 2, \dots
$$
\n(i) 
$$
P(X = 7) = \frac{e^{-6} 6^7}{7!} = 0.13768
$$
\n(ii) 
$$
P(X < 2) = P(X = 0) + P(X = 1)
$$

(ii) 
$$
P(X < 2) = P(X = 0) + P(X = 1)
$$

$$
= \frac{e^{-6} 6^0}{0!} + \frac{e^{-6} 6^1}{1!} = 0.00248 + 0.01487 = 0.01735
$$

(2)  $Y = no$  of snake bite cases in 2 years *Y* ~ Poisson(12)  $(\lambda^* = 2\lambda = (2)(6) = 12)$  $(Y = y) = \frac{y - 12}{y!}$  :  $y = 0, 1, 2...$  $^{12}12$  $(y) = \frac{y}{y} = \frac{y}{y}$  :  $y =$ − *y y*  $P(Y = y) = \frac{e^{-12}12^y}{y}$  $(Y = 10) = \frac{12}{10} = 0.1048$ 10!  $10) = \frac{e^{-12}12^{10}}{10!}$  $\therefore P(Y=10) = \frac{e^{-12}12^{10}}{10!} =$ 

(3) 
$$
W = \text{no. of snake bite cases in a month.\n
$$
W \sim \text{Poisson (0.5)} \qquad (\lambda^* = \frac{\lambda}{12} = \frac{6}{12} = 0.5)
$$
$$

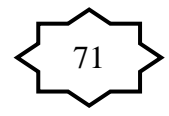

$$
P(W = w) = \frac{e^{-0.5(0.5)^w}}{w!} \colon w = 01, 2, ...
$$

$$
P(W = 0) = \frac{e^{-0.5(0.5)^0}}{0!} = 0.6065
$$

Extra questions(**Page 71)**:

(4) Find the probability that there will be more than or equal

one snake bite cases in a month  $\lambda^* = \frac{\lambda}{\lambda^*}$  $\frac{\lambda}{12} = \frac{6}{12}$  $\frac{6}{12} = 0.5$  $P(X \geq 1) = 1 - P(x < 1)$  $= 1 - P(X = 0)$  $= 1 - \frac{e^{-0.5}(0.5)^{0}}{0!}$  $\frac{(0.5)}{0!} = 1 - 0.6065 = 0.3935$ 

(5) The mean of snake bite cases in a year

$$
\mu=\lambda=6
$$

(6) The variance of snake bite cases in a month

$$
\sigma^2 = \lambda^* = \frac{\lambda}{12} = \frac{6}{12} = 0.5
$$

(7) The standard deviation of snake bite cases in 2 years

$$
\sigma = \sqrt{\lambda^*} = \sqrt{2\lambda} = \sqrt{2(6)} = \sqrt{12} = 3.4641
$$

(8) Find the probability that there will be more than

3 snake bite cases in 2 years  $\lambda^* = 2\lambda = 2(6) = 12$ 

$$
P(x > 3) = 1 - P(X \le 3)
$$
  
= 1 - [P(X = 0) + P(X = 1) + P(X = 2) + P(X = 3)]  
= 1 - 0.0023  
= 0.9977

By calculator:

$$
\sum_{x=0}^{3} \left( \frac{e^{-12} \times 12^x}{x!} \right) = 2.29 \times 10^{-3} = 0.00229 \approx 0.0023
$$

#### **4.5 Continuous Probability Distributions:**

For any continuous r. v. *X*, there exists a function  $f(x)$ , called the **probability density function** (pdf) of *X*, for which: (1) The total area under the curve of  $f(x)$  equals to 1.

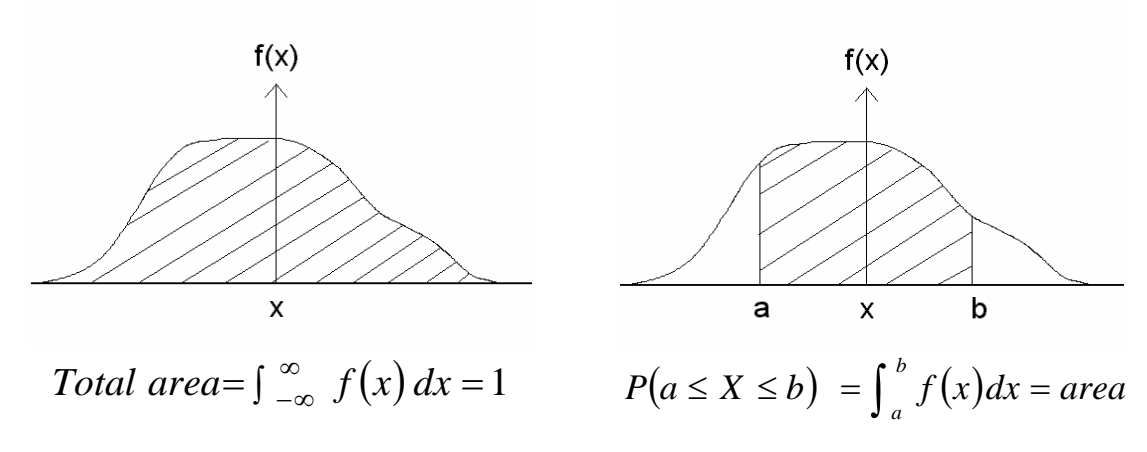

(2) The probability hat X is between the points (a) and (b) equals to the area under the curve of  $f(x)$  which is bounded by the point a and b.

(3) In general, the probability of an **interval** event is given by the area under the curve of  $f(x)$  and above that interval.

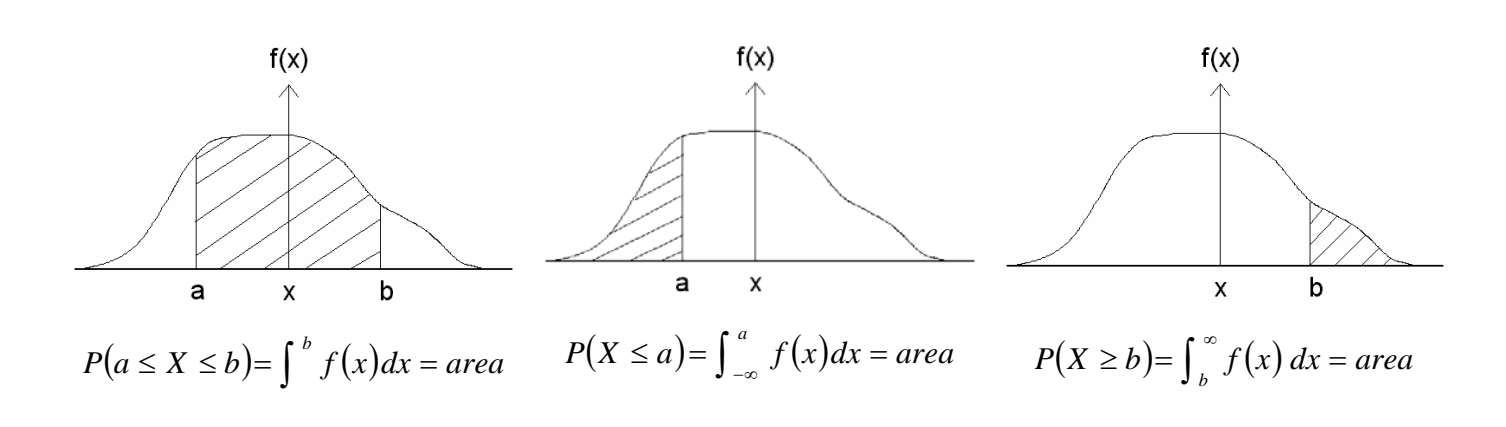

72

**Note:** If  $X$  is continuous r.v. then:

*a*

- 1.  $P(X = a) = 0$  for any a.
	- 2.  $P(X \le a) = P(X < a)$
	- 3.  $P(X \ge b) = P(X > b)$
	- 4.  $P(a \le X \le b) = P(a \le X < b) = P(a < X \le b) = P(a < X < b)$
	- 5.  $P(X \leq x)$  = cumulative probability
	- *6.*  $P(X \ge a) = 1 P(X < a) = 1 P(X ≤ a)$
	- 7.  $P(a \le X \le b) = P(X \le b) P(X \le a)$

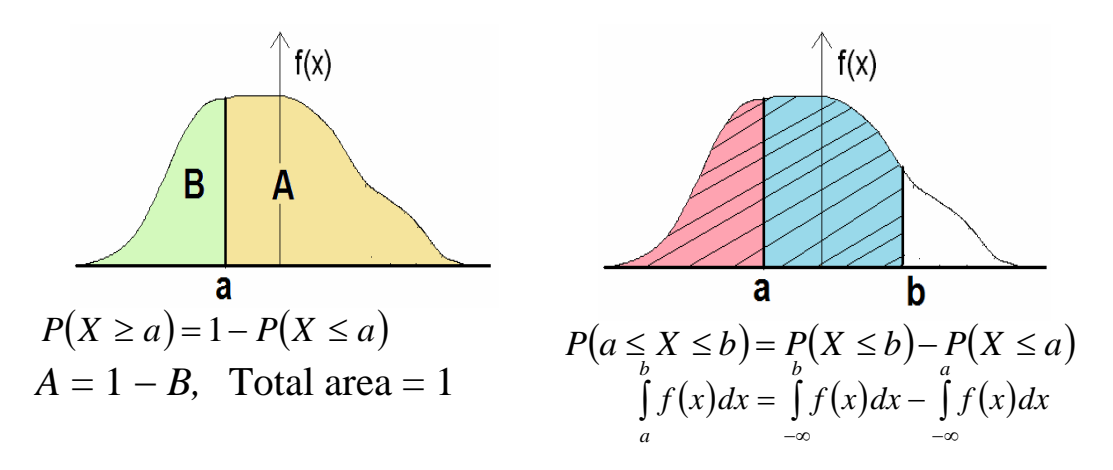

#### **4.6** The Normal Distribution:

• One of the most important continuous distributions.

• Many measurable characteristics are normally or approximately normally distributed. measurable

(Examples: height, weight, …)

The probability density function of the normal distribution is given by:

$$
f(x) = \frac{1}{\sigma\sqrt{2\pi}}e^{-\frac{1}{2}(\frac{x-\mu}{\sigma})^2}
$$
;  $-\infty < x < \infty$ 

where (e=2.71828) and ( $\pi$ =3.14159).

The parameters of the distribution are the mean  $(\mu)$  and the standard deviation  $(\sigma)$ .

 $\blacksquare$  The continuous r.v. *X* which has a normal distribution has several important characteristics:

- 1.  $-\infty < X < \infty$ ,
- 2. The density function of  $X$ ,  $f(x)$ , has a **bell-Shaped** curve:

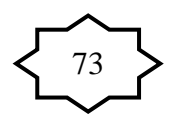

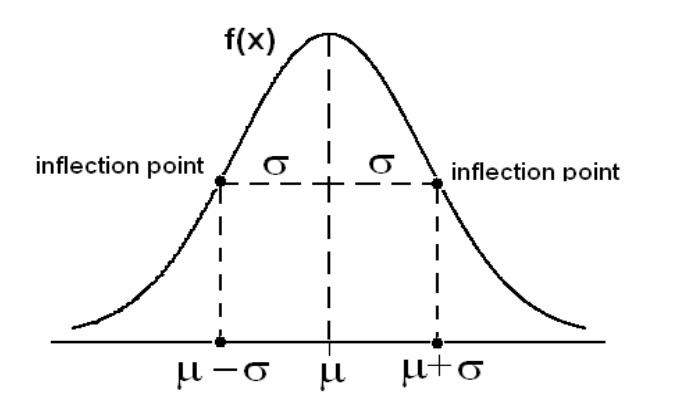

mean =  $\mu$ standard deviation =  $\sigma$ variance =  $\sigma^2$ 

- 3. The highest point of the curve of  $f(x)$  at the mean  $\mu$ . (Mode =  $\mu$ )
- 4. The curve of  $f(x)$  is symmetric about the mean  $\mu$ .  $\mu$  = mean = mode = median
- 5. The normal distribution depends on two parameters:  $mean = \mu$  (determines the location) standard deviation =  $\sigma$  (determines the shape)
- 6. If the r.v. X is normally distributed with mean  $\mu$  and standard deviation  $\sigma$  (variance  $\sigma^2$ ), we write:

 $X \sim \text{Normal}(\mu, \sigma^2)$  or  $X \sim \text{N}(\mu, \sigma^2)$ 

7. The location of the normal distribution depends on  $\mu$ . The shape of the normal distribution depends on  $\sigma$ .

Note: The location of the normal distribution depends on  $\mu$  and its shape depends on σ.

Suppose we have two normal distributions:

$$
\underline{\hspace{1cm}} \quad N(\mu_1, \sigma_1)
$$
\n
$$
\underline{\hspace{1cm}} \quad N(\mu_2, \sigma_2)
$$

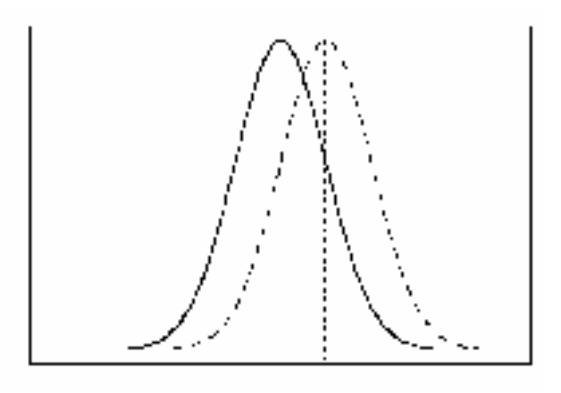

 $\mu_1 < \mu_2$ ,  $\sigma_1 = \sigma_2$ 

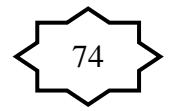

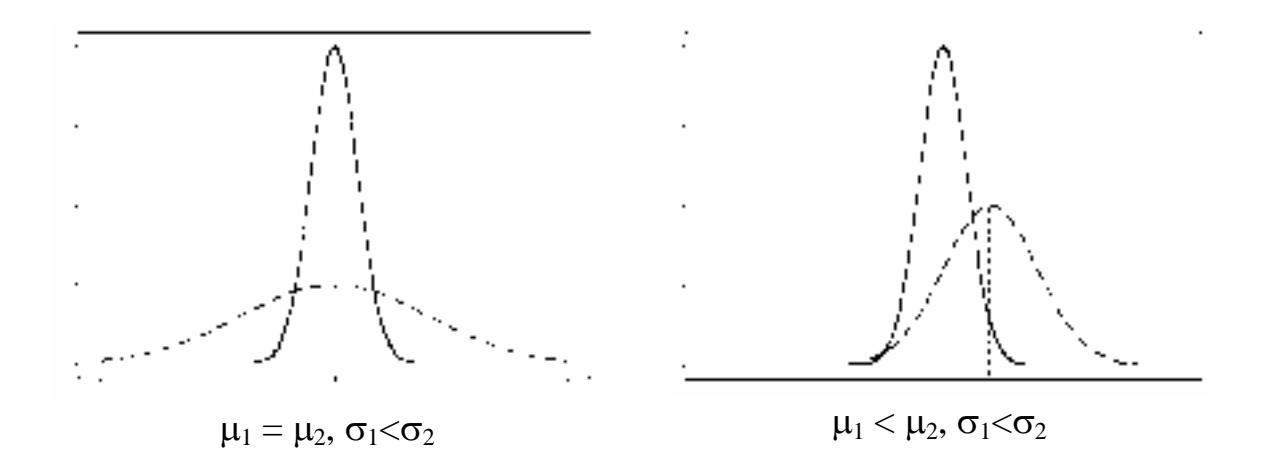

#### **The Standard Normal Distribution:**

The normal distribution with mean  $\mu = 0$  and variance  $\sigma^2 = 1$  is called the standard normal distribution and is denoted by Normal  $(0,1)$  or  $N(0,1)$ . The standard normal random variable is denoted by  $(Z)$ , and we write:

 $Z \sim N(0, 1)$ 

The probability density function (pdf) of  $Z \sim N(0,1)$  is given by:

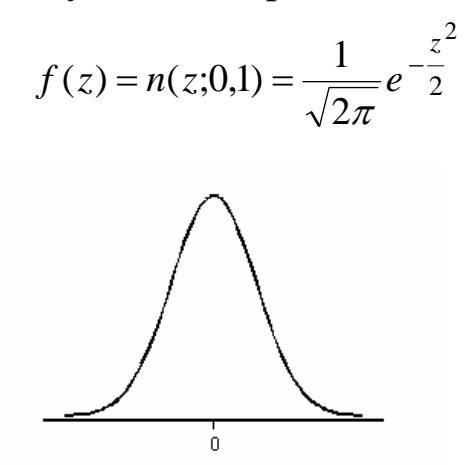

The standard normal distribution, Normal  $(0,1)$ , is very important because probabilities of any normal distribution can be calculated from the probabilities of the standard normal distribution.

75

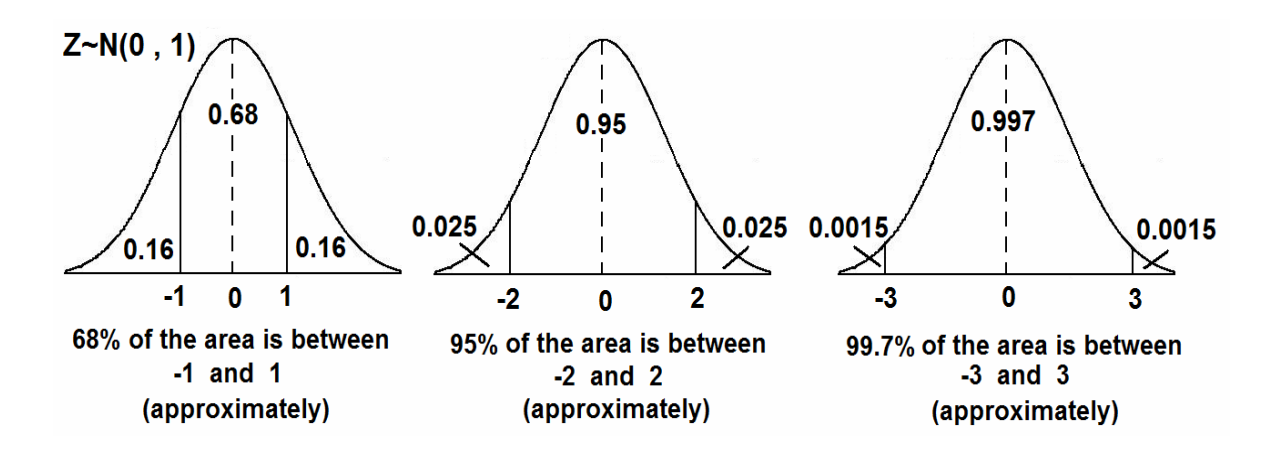

#### **Result:**

If  $X \sim \text{Normal}$   $\mu, \sigma^2$ , then  $Z = \frac{X - \sigma^2}{\sigma^2} \sim \text{Normal}(0, 1)$ .

#### **Calculating Probabilities of Normal (0,1):**

Suppose  $Z \sim \text{Normal}(0,1)$ .

For the standard normal distribution  $Z \sim N(0,1)$ , there is a special table used to calculate probabilities of the form:

 $P(Z \le a)$ 

(i)  $P(Z \le a)$ =From the table

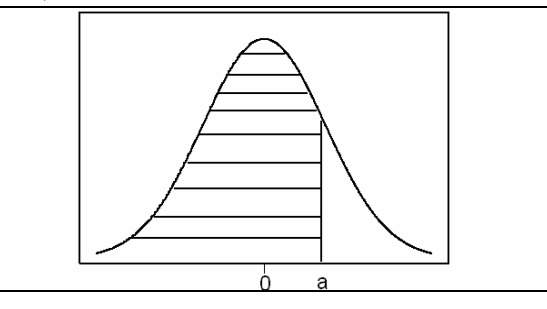

 $P(Z \ge b) = 1 - P(Z \le b)$  Where:  $P(Z \leq b) =$  From the table

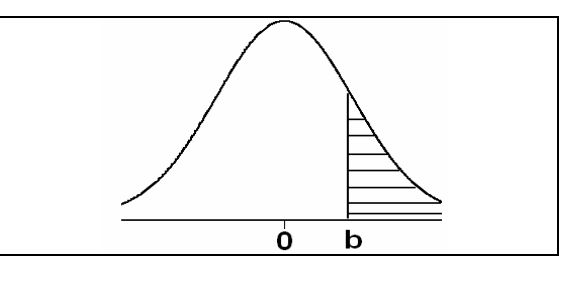

(iii)  $P(a \le Z \le b) = P(Z \le b) - P(z \le a)$  Where:  $P(Z \le b)$  = from the table  $P(z \le a)$  = from the table

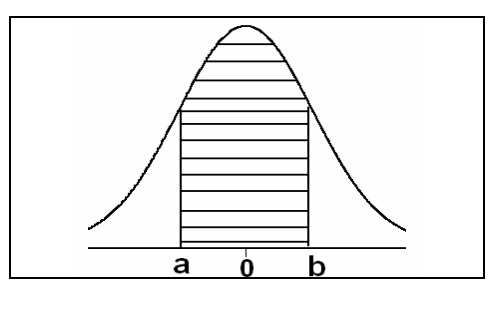

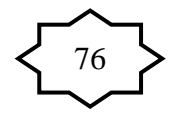

(iv)  $P(Z = a) = 0$  for every a.

# **Example:**

Suppose that  $Z \sim N(0,1)$ (1)  $P(Z \le 1.50) = 0.9332$ 0.9332  $\overline{1.50}$  $\overline{\mathbf{o}}$ 

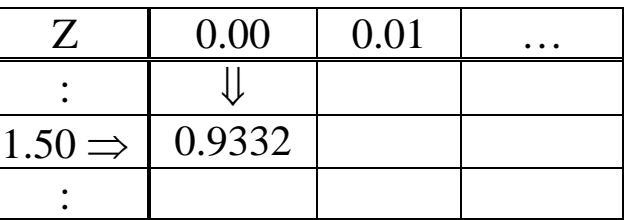

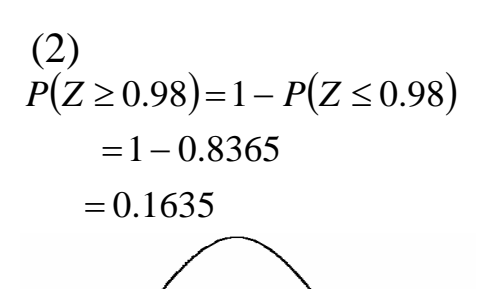

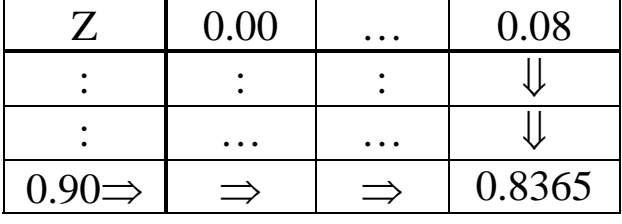

 $P(Z>0.98) = P(Z < -0.98) = 0.1635$ 

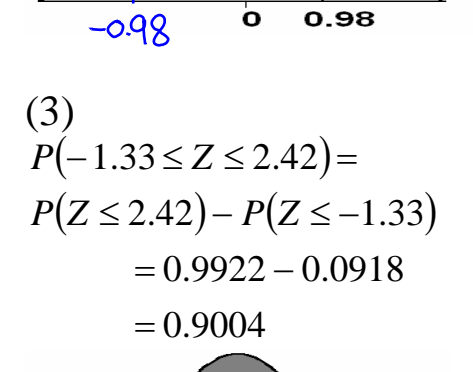

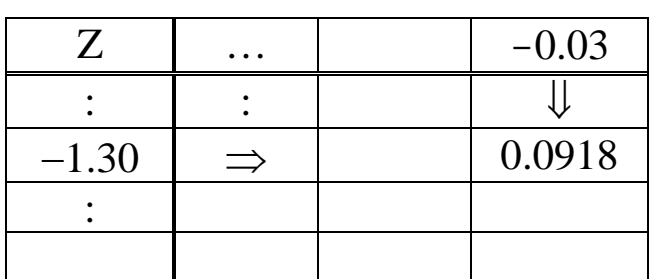

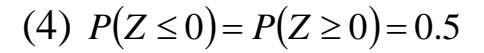

 $0.9004$ 

 $\mathbf{o}$ 

 $2.42$ 

# **Notation:**

 $P(Z \leq Z_A) = A$ 

 $-1.33$ 

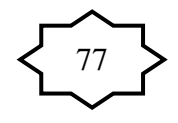

or

0.1635

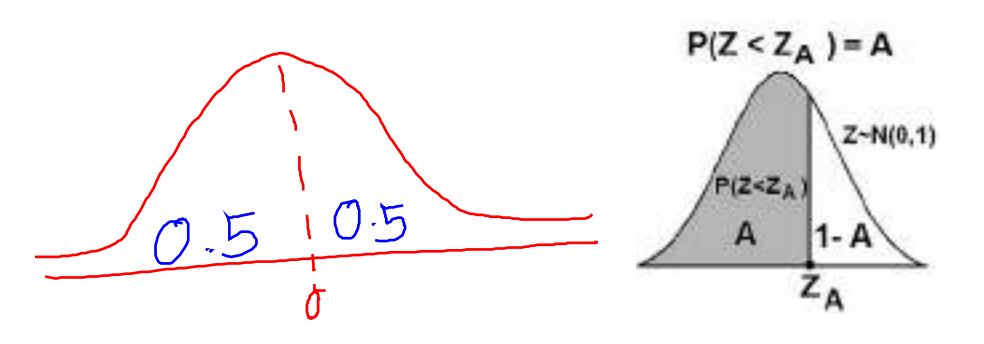

For example:

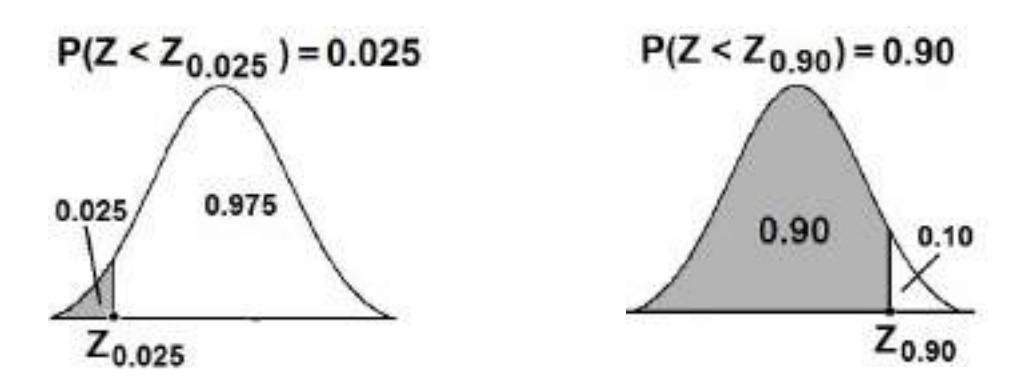

# **Result:**

Since the pdf of  $Z \sim N(0,1)$  is symmetric about 0, we have:

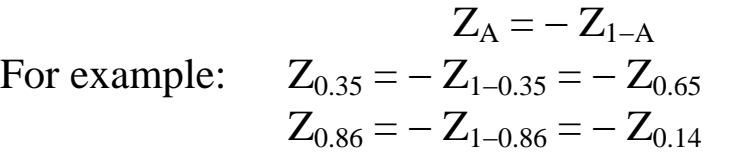

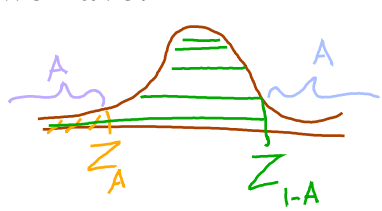

# **Example:**

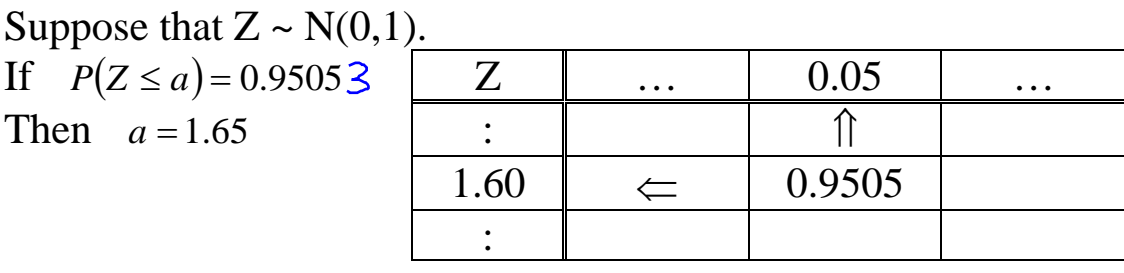

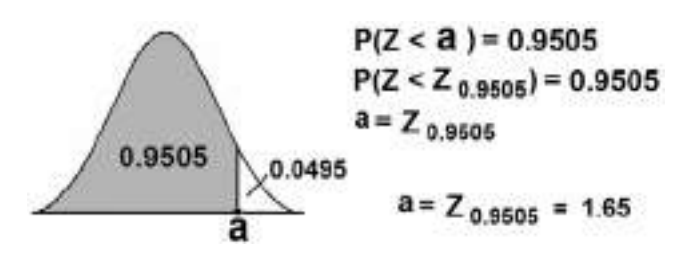

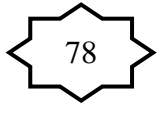

#### **Example:**

Suppose that  $Z \sim N(0,1)$ . Find the value of *k* such that  $P(Z \le k) = 0.0207$ . **Solution:**   $k = -2.04$ 

Notice that  $k = Z_{0.0207} = -2.04$ 

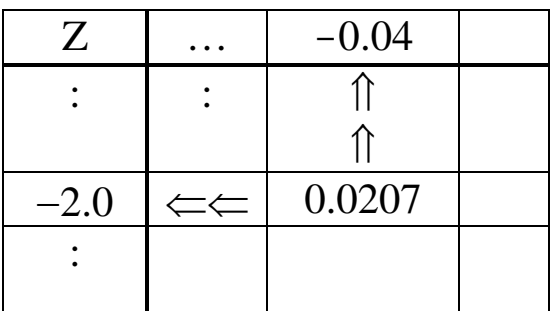

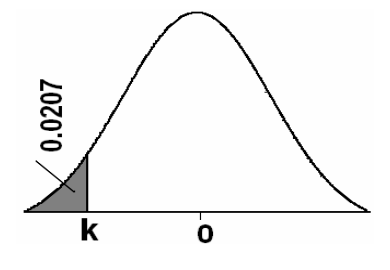

#### **Example:**

If  $Z \sim N(0,1)$ , then:  $Z_{0.90} = 1.285$  $Z_{0.90} = (Z_{0.89973} + Z_{0.90147})/2 = (1.28 + 1.29)/2 = 1.285$  $Z_{0.95} = 1.645$  $Z_{95} = (Z_{0.94950} + Z_{0.95053})/2 = (1.64 + 1.65)/2 = 1.645$  $Z_{0.975} = 1.96$  $Z_{0.99} = 2.325$  $Z_{0.99} = (Z_{0.98983} + Z_{0.99010})/2 = (2.32 + 2.33)/2 = 2.325$ 

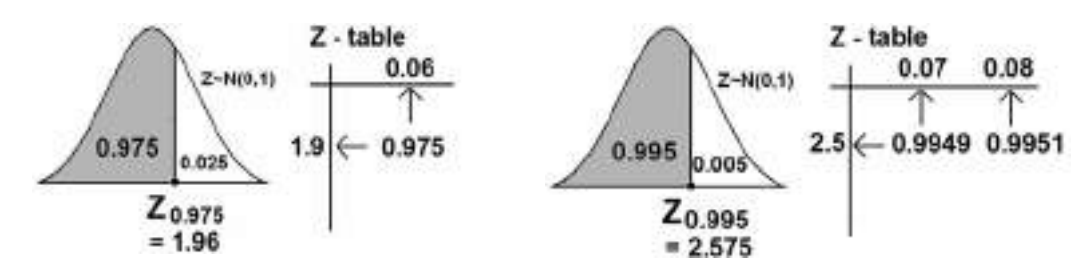

Using the result:  $Z_A = -Z_{1-A}$  $Z_{0.10} = -Z_{0.90} = -1.285$  $Z_{0.05} = -Z_{0.95} = -1.645$  $Z_{0.025} = -Z_{0.975} = -1.96$  $Z_{0.01} = -Z_{0.99} = -2.325$ 

**Calculating Probabilities of Normal**  $(\mu, \sigma^2)$  :

Recall the result:

$$
X \sim \text{Normal}(\mu, \sigma^2) \quad \Leftrightarrow \quad Z = \frac{X - \mu}{\sigma} \sim \text{Normal}(0, 1)
$$

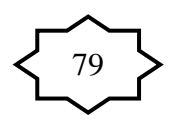

■ 
$$
X \le a \Leftrightarrow \frac{X - \mu}{\sigma} \le \frac{a - \mu}{\sigma} \Leftrightarrow Z \le \frac{a - \mu}{\sigma}
$$
  
\n1.  $P(X \le a) = P\left(Z \le \frac{a - \mu}{\sigma}\right) = \text{From the table.}$   
\n2.  $P(X \ge a) = 1 - P(X \le a) = 1 - P\left(Z \le \frac{a - \mu}{\sigma}\right)$   
\n3.  $P(a \le X \le b) = P(X \le b) - P(X \le a)$   
\n $= P\left(Z \le \frac{b - \mu}{\sigma}\right) - P\left(Z \le \frac{a - \mu}{\sigma}\right)$   
\n4.  $P(X = a) = 0$ , for every *a*.

# **4.7 Normal Distribution Application:**

#### **Example**

Suppose that the **hemoglobin levels** of healthy adult males are approximately normally distributed with a mean of 16 and a variance of 0.81.

(a) Find that probability that a randomly chosen healthy adult male has a hemoglobin level less than 14.

(b) What is the percentage of healthy adult males who have hemoglobin level less than 14?

(c) In a population of 10,000 healthy adult males, how many would you expect to have hemoglobin level less than 14? **Solution:** 

 $X =$  hemoglobin level for healthy adults males

Mean:  $\mu = 16$ 

Variance:  $\sigma^2 = 0.81$ 

Standard deviation:  $\sigma = 0.9$ 

*X* ~ Normal (16, 0.81)

(a) The probability that a randomly chosen healthy adult male has hemoglobin level less than 14 is  $P(X \le 14)$ .

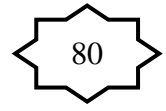

$$
P(X \le 14) = P\left(Z \le \frac{14 - \mu}{\sigma}\right)
$$
  
=  $P\left(Z \le \frac{14 - 16}{0.9}\right)$   
=  $P(Z \le -2.22)$   
= 0.0132

(b) The percentage of healthy adult males who have hemoglobin level less than 14 is:

$$
P(X \le 14) \times 100\% = 0.0132 \times 100\% = 1.32\%
$$

(c) In a population of 10000 healthy adult males, we would expect that the number of males with hemoglobin level less than 14 to be:

$$
P(X \le 14) \times 10000 = 0.0132 \times 10000 = 132
$$
 males

#### **Example:**

Suppose that the birth weight of Saudi babies has a normal distribution with mean  $\mu$ =3.4 and standard deviation  $\sigma$ =0.35.

(a) Find the probability that a randomly chosen Saudi baby has a birth weight between 3.0 and 4.0 kg.

(b) What is the percentage of Saudi babies who have a birth weight between 3.0 and 4.0 kg?

(c) In a population of 100000 Saudi babies, how many would you expect to have birth weight between 3.0 and 4.0 kg?

#### **Solution:**

 $X =$  birth weight of Saudi babies Mean:  $\mu = 3.4$ Standard deviation:  $\sigma = 0.35$ Variance:  $\sigma^2 = (0.35)^2 = 0.1225$  $X \sim \text{Normal}(3.4, 0.1225)$ (a) The probability that a randomly chosen Saudi baby has a birth weight between 3.0 and 4.0 kg is  $P(3.0 < X < 4.0)$ 

81

$$
P(3.0 < X < 4.0) = P(X \le 4.0) - P(X \le 3.0)
$$
  
=  $P\left(Z \le \frac{4.0 - \mu}{\sigma}\right) - P\left(Z \le \frac{3.0 - \mu}{\sigma}\right)$   
=  $P\left(Z \le \frac{4.0 - 3.4}{0.35}\right) - P\left(Z \le \frac{3.0 - 3.4}{0.35}\right)$   
=  $P(Z \le 1.71) - P(Z \le -1.14)$   
= 0.9564 - 0.1271 = 0.8293  
0.8293  
0.8293

(b) The percentage of Saudi babies who have a birth weight between 3.0 and 4.0 kg is

 $P(3.0 < X < 4.0) \times 100\% = 0.8293 \times 100\% = 82.93\%$ 

(c) In a population of 100,000 Saudi babies, we would expect that the number of babies with birth weight between 3.0 and 4.0 kg to be:

P(3.0<X<4.0) × 100000= 0.8293× 100000= 82930 babies

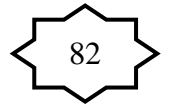

# **Standard Normal Table**

Areas Under the Standard Normal Curve

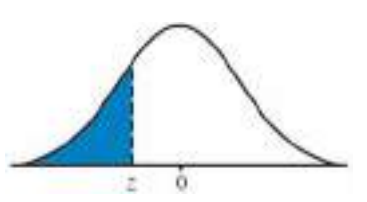

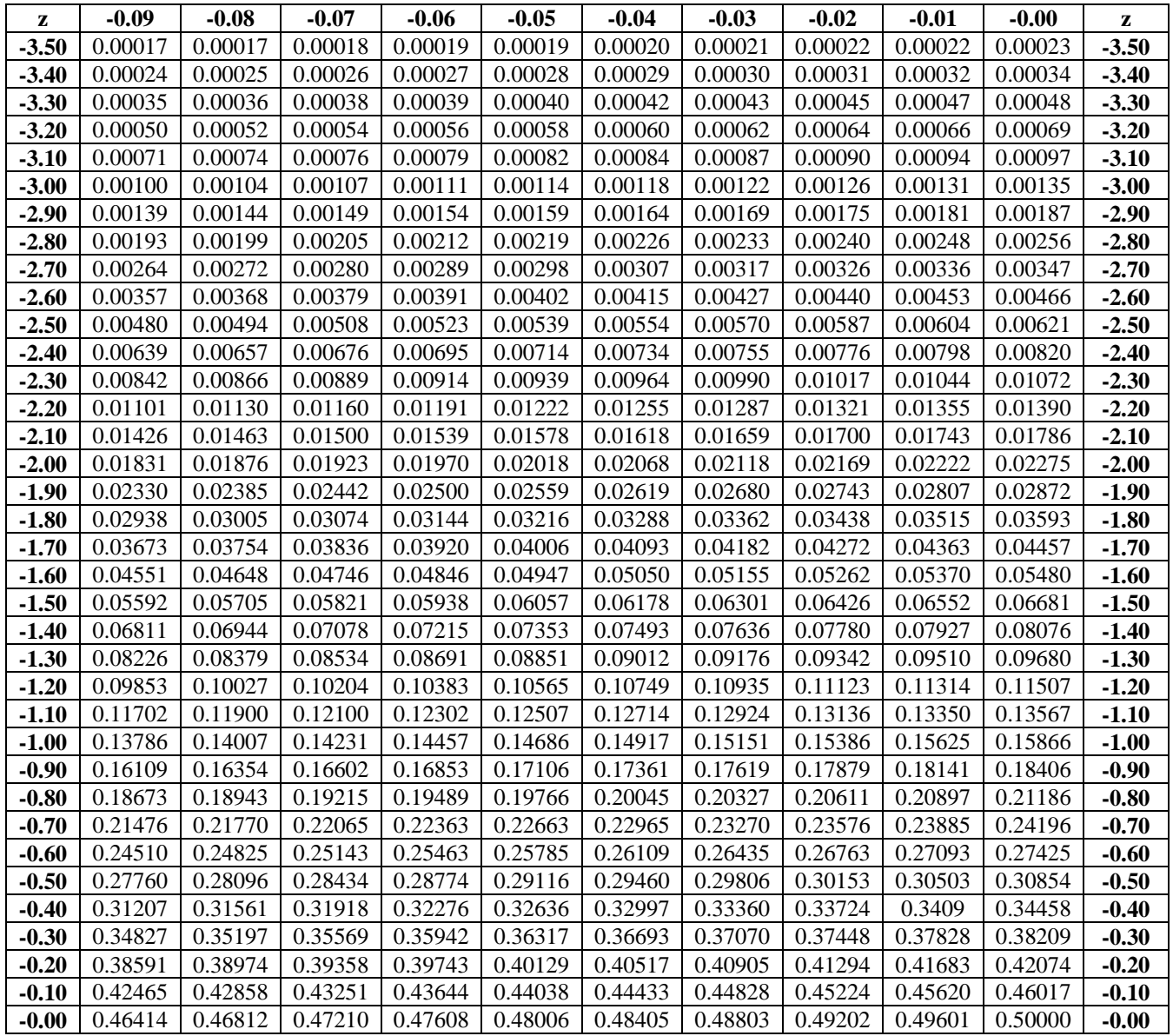

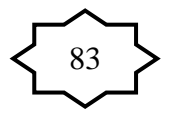

# **Standard Normal Table (continued)**

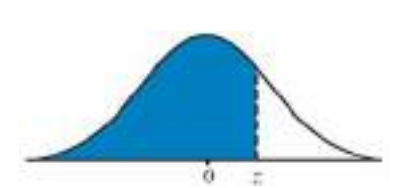

Areas Under the Standard Normal Curve

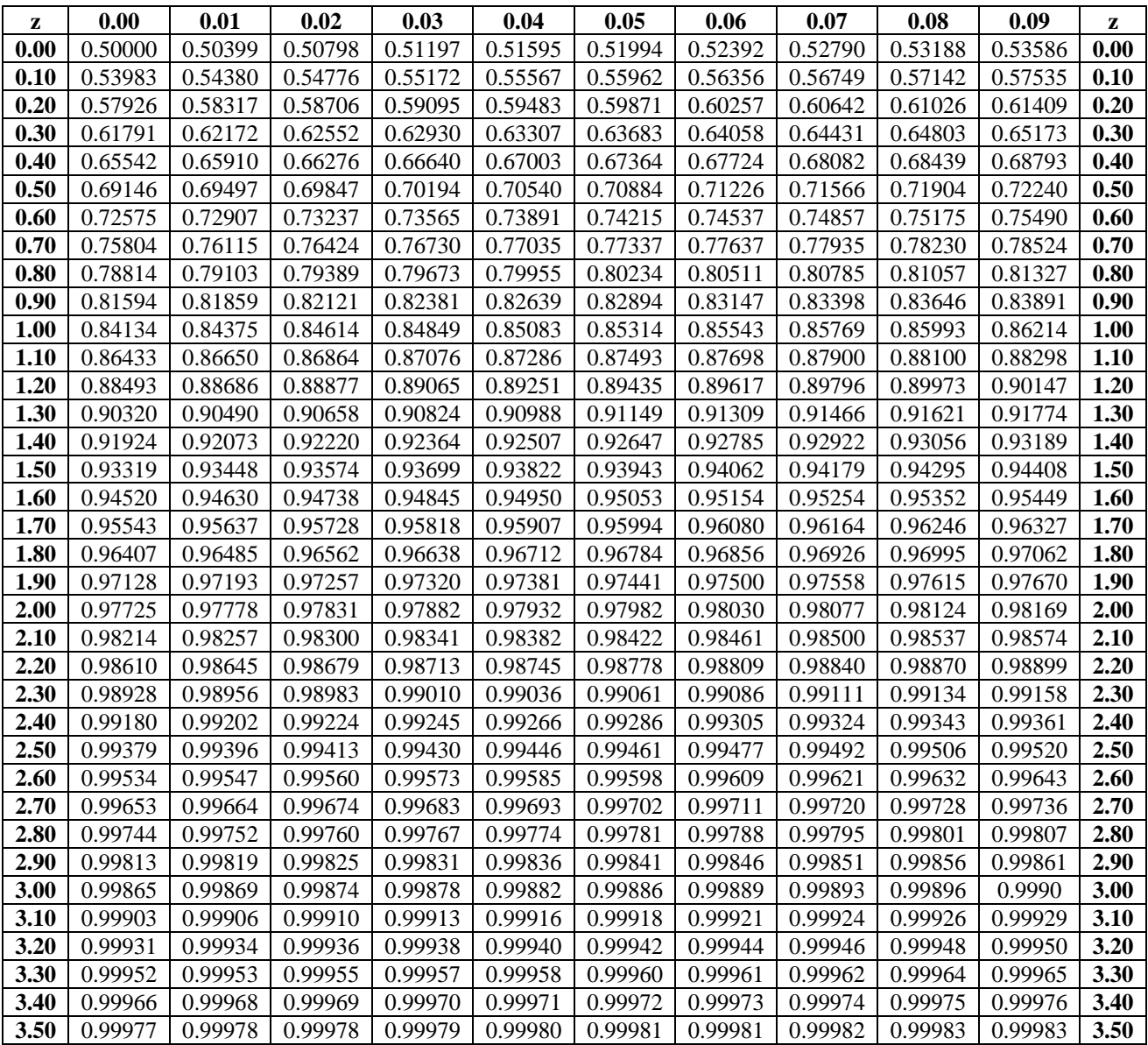

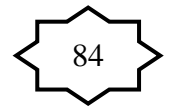

# **CHAPTER 5: Probabilistic Features of the Distributions of Certain Sample Statistics**

# **5.1 Introduction:**

In this Chapter we will discuss the **probability distributions** of some statistics.

As we mention earlier, a statistic is measure computed form the random sample. As the sample values  $\frac{vary}{vary}$  from sample to sample, the value of the statistic varies accordingly.

A statistic is a random variable; it has a probability distribution, a mean and a variance.

# **5.2 Sampling Distribution:**

The **probability distribution of a statistic is called the** sampling distribution of that statistic.

The sampling distribution of the statistic is used to make statistical inference about the unknown parameter.

# **5.3 Distribution of the Sample Mean: (Sampling Distribution of the Sample Mean**  $\overline{X}$ **):**

Suppose that we have a population with mean  $\mu$  and variance  $\sigma^2$ . Suppose that  $X_1, X_2, ..., X_n$  is a random sample of size (*n*) selected randomly from this population. We know that the sample mean is:

$$
\overline{X} = \frac{\sum_{i=1}^{n} X_i}{n}.
$$

Suppose that we select several random samples of size *n*=5.

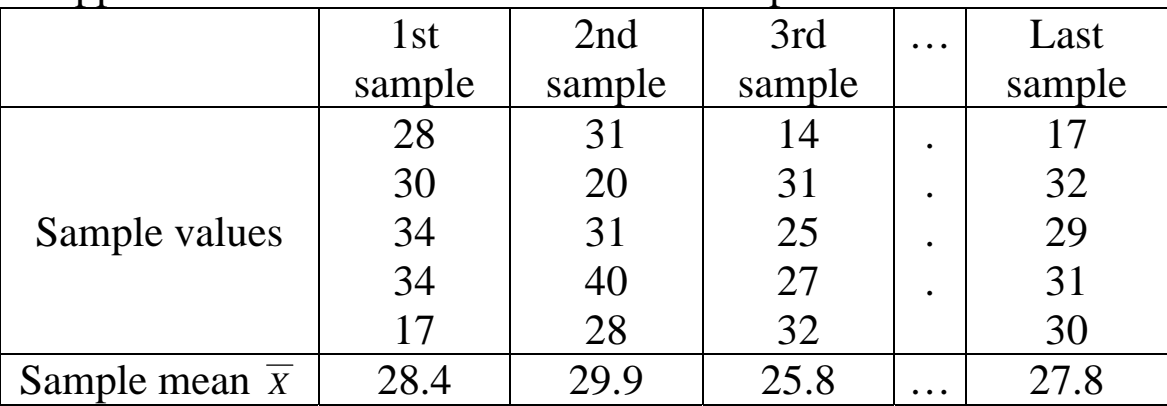

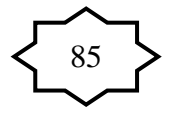

- The value of the sample mean  $\overline{X}$  varies from random sample to another.
- The value of  $\overline{x}$  is random and it depends on the random sample.
- The sample mean  $\overline{X}$  is a random variable.
- The probability distribution of  $\overline{X}$  is called the **sampling** distribution of the sample mean  $\overline{X}$ .
- Questions:
	- o What is the sampling distribution of the sample mean *X* ?
	- $\circ$  What is the mean of the sample mean  $\overline{X}$ ?
	- $\circ$  What is the variance of the sample mean  $\overline{X}$ ?

#### **Some Results about Sampling Distribution of**  $\overline{X}$ **:**

#### **Result (1): (mean & variance of**  $\overline{X}$ **)**

If  $X_1, X_2, \ldots, X_n$  is a random sample of size *n* from any distribution with mean  $\mu$  and variance  $\sigma^2$ ; then:

- 1. The mean of  $\overline{X}$  is:  $\mu_{\overline{Y}} = \mu$ .
- 2. The variance of  $\overline{X}$  is:  $\sigma_{\overline{X}}^2 = \frac{0}{n}$
- 3. The Standard deviation of  $\bar{X}$  is call the standard error and

is defined by:  $\sigma_{\bar{x}}$ 

$$
\overline{\zeta} = \sqrt{\sigma_{\overline{X}}^2} = \frac{\sigma}{\sqrt{n}}.
$$

 $\sigma^2$ 

.

#### **Result (2): (Sampling from normal population)**

If  $X_1, X_2, \ldots, X_n$  is a random sample of size *n* from a normal population with mean  $\mu$  and variance  $\sigma^2$ ; that is Normal $(\mu, \sigma^2)$ , then the sample mean has a normal distribution with mean  $\mu$ and variance  $\sigma^2/n$ , that is:

1.  $\overline{X}$  ~ Normal  $\left|\mu, \frac{\overline{O}}{n}\right|$ ⎠ ⎞  $\parallel$ ⎝  $\big($ *n* 2  $\mu, \frac{\sigma^-}{\sigma}$ . 2.  $Z = \frac{X - \mu}{\sigma / \sqrt{n}}$ σ  $=\frac{\overline{X}-\mu}{\sqrt{2}}$  ~ Normal (0,1).

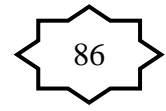

We use this result when sampling from **normal distribution** with known variance  $\sigma^2$ .

### **Result (3): (Central Limit Theorem: Sampling from Nonnormal population)**

Suppose that  $X_1, X_2, ..., X_n$  is a random sample of size *n* from non-normal population with mean  $\mu$  and variance  $\sigma^2$ . If the sample size *n* is large  $(n \ge 30)$ , then the sample mean has approximately a normal distribution with mean  $\mu$  and variance  $\sigma^2/n$ , that is

1. 
$$
\overline{X} \approx \text{Normal}\left(\mu, \frac{\sigma^2}{n}\right)
$$
 (approximately)  
2.  $Z = \frac{\overline{X} - \mu}{\sigma / \sqrt{n}} \approx \text{Normal}(0, 1)$  (approximately)

Note: " $\approx$ " means "approximately distributed". We use this result when sampling from non-normal distribution with **known variance**  $\sigma^2$  and with large sample size.

**Result (4): (used when**  $\sigma^2$  **is unknown + normal distribution)**  $, n < 30$ 

If  $X_1, X_2, \ldots, X_n$  is a random sample of size *n* from a normal distribution with mean  $\mu$  and unknown variance  $\sigma^2$ ; that is Normal $(\mu, \sigma^2)$ , then the statistic:

$$
T = \frac{\overline{X} - \mu}{S / \sqrt{n}}
$$

has a t- distribution with  $(n-1)$  degrees of freedom, where S is the sample standard deviation given by:

$$
S = \sqrt{S^2} = \sqrt{\sum_{i=1}^{n} (X_i - \overline{X})^2}
$$

We write:

$$
T = \frac{\overline{X} - \mu}{S / \sqrt{n}} \sim t(n-1)
$$

Notation: degrees of freedom =  $df = v$ 

$$
\left\{\begin{matrix} 87 \\ 87 \end{matrix} \right\}
$$

#### **The t-Distribution:** (Section 6.3. pp 172-174)

- Student's t distribution.
- t-distribution is a distribution of a continuous random variable.
- **Result 2:** Recall that, if  $X_1, X_2, ..., X_n$  is a random sample of size *n* from a normal distribution with mean  $\mu$  and variance  $\sigma^2$ , i.e.  $N(\mu,\sigma^2)$ , then

$$
Z = \frac{\overline{X} - \mu}{\sigma / \sqrt{n}} \sim N(0,1)
$$

We can apply this result only when  $\sigma^2$  is known!

• If  $\sigma^2$  is unknown, we replace the population variance  $\sigma^2$ 

with the sample variance  $S^2 = \frac{i-1}{n-1}$  $(X_i - X)$ 1 2 2 −  $\sum (X_i =\frac{i}{i}$ *n*  $X_i - X$ *S n i i* to have the

following statistic

$$
T = \frac{\overline{X} - \mu}{S / \sqrt{n}}
$$

#### **Recall:**

If  $X_1, X_2, \ldots, X_n$  is a random sample of size *n* from a normal distribution with mean  $\mu$  and variance  $\sigma^2$  is unknown, i.e.  $N(\mu,\sigma^2)$ , then the statistic:

$$
T = \frac{\overline{X} - \mu}{S / \sqrt{n}}
$$

has a t-distribution with  $(n-1)$  degrees of freedom  $(df = = n-1)$ , and we write  $T \sim t(v)$  or  $T \sim t(n-1)$ . **Note:**  i.e.  $N(\mu,$ <br>
the statistic:<br>  $T = \frac{\overline{X} - \mu}{S/\sqrt{n}}$ <br>
a t-distribution with  $(n-1)$  degrees of freedom<br>  $= n-1$ , and we write  $T \sim t(\nu)$  or  $T \sim t(n-1)$ .<br>
<br>
<br>
t-distribution is a continuous distribution.<br>
The value of t random v

- t-distribution is a continuous distribution.
- The value of t random variable range from  $-\infty$  to  $+\infty$  (that is,  $-\infty < t < \infty$ ).
- The mean of t distribution is 0.
- It is symmetric about the mean 0.
- The shape of t-distribution is **similar** to the shape of the standard normal distribution.
- t-distribution  $\rightarrow$  Standard normal distribution as  $n \rightarrow \infty$ .

$$
\widehat{\left\{ \begin{matrix} 88 \\ 8 \end{matrix} \right\}}
$$

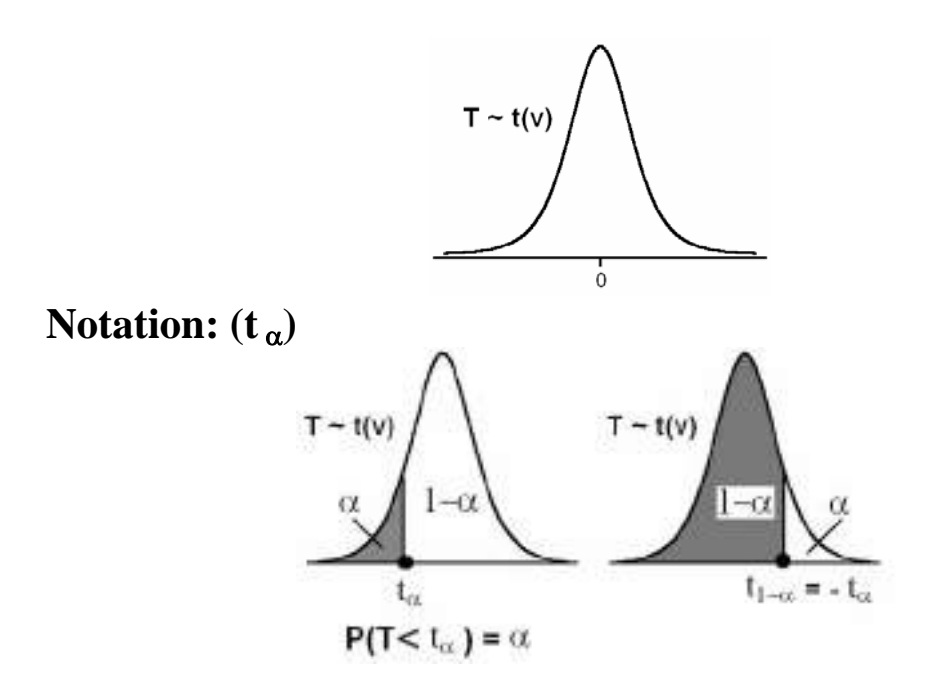

- $t_{\alpha}$  = The t-value under which we find an area equal to  $\alpha$ = The t-value that leaves an area of  $\alpha$  to the left.
- The value t<sub>α</sub> satisfies:  $P(T < t<sub>α</sub>) = \alpha$ .
- Since the curve of the pdf of  $T \sim t(v)$  is symmetric about 0, we have

 $t_{1-\alpha} = -t_{\alpha}$ For example:  $t_{0.1} = -t_{1-0.1} = -t_{0.9}$  $t_{0.975} = -t_{1-0.975} = -t_{0.025}$ 

• Values of  $t_{\alpha}$  are tabulated in a special table for several values of  $\alpha$  and several values of degrees of freedom. (Table E, appendix p. A-40 in the textbook).

#### **Example:**

Find the t-value with  $v=14$  (df) that leaves an area of:

- (a)  $0.95$  to the left.
- (b) 0.95 to the right.

#### **Solution:**

 $v = 14$  (df); T~ t(14)

(a) The t-value that leaves an area of 0.95 to the left is  $t_{0.95} = 1.761$ .

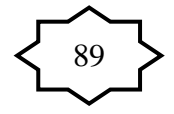

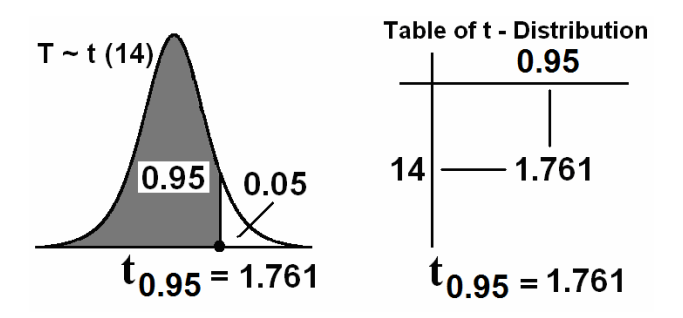

(b) The t-value that leaves an area of 0.95 to the right is  $t_{0.05} = -t_{1-0.05} = -t_{0.95} = -1.761$ 

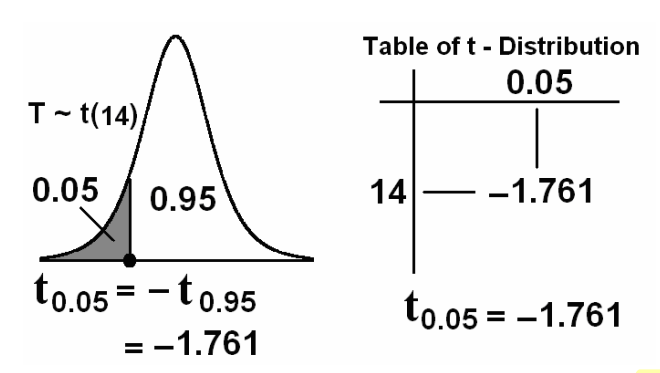

**Note:** Some t-tables contain values of  $\alpha$  that are **greater than or** equal to 0.90. When we search for small values of  $\alpha$  in these tables, we may use the fact that:

$$
t_{1-\alpha}=-\,t_{\,\alpha}
$$

#### **Example:**

For  $v = 10$  degrees of freedom (df), find  $t_{0.93}$  and  $t_{0.07}$ . **Solution:** 

 $t_{0.93} = (1.372+1.812)/2 = 1.592$  (from the table)  $t_{0.07} = -t_{1-0.07} = -t_{0.93} = -1.592$  (using the rule:  $t_{1-\alpha} = -t_{\alpha}$ )

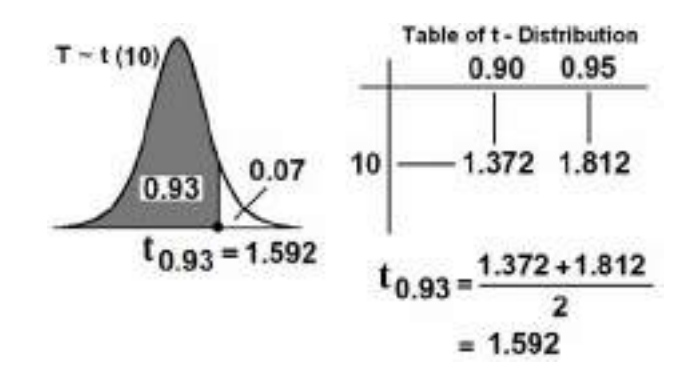

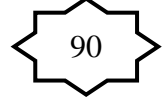

### **The t-Distribution**

**Find :**

The t-value that leaves an area of 0.975 to the left (use  $v = 12$ ) is

 $t_{0.975} = 2.179$ 

The t-value that leaves an area of 0.90 to the right (use  $v = 16$ ) is

 $t_{0,10} = -t_{1-0,10} = -t_{0,90} = -1.337$ 

The t-value that leaves an area of 0.025 to the right (use  $v = 8$ ) is

 $t_{0.975} = 2.306$ 

The t-value that leaves an area of 0.025 to the **left**  $( use \ v = 8)$  is

 $t_{0.025} = -t_{1-0.025} = -t_{0.975} = -2.306$ 

The t-value that leaves an area of 0.93 to the left (use  $v = 10$ ) is

 $t_{0.93}=\frac{t_{0.90}+t_{0.95}}{2}$  $rac{+t_{0.95}}{2} = \frac{1.372 + 1.812}{2}$  $\frac{+1.512}{2} = 1.592$ 

The t-value that leaves an area of 0.07 to the left (use  $v = 10$ ) is

 $t_{0.07} = -t_{0.93} = -\left(\frac{t_{0.90} + t_{0.95}}{2}\right)$  $\binom{+10.95}{2}$  = -1.592  $P(T < K) = 0.90$ ,  $df = 10$ K=1.372  $P(T \ge K) = 0.95$ ,  $df = 15$  $K = -1.753$  $P(T < 2.110) = ?$  (df = 17)  $P(T < 2.110) = 0.975$  $P(T \le 2.718) =?$   $(df = 11)$   $P(T \le 2.718) = 0.99$ 

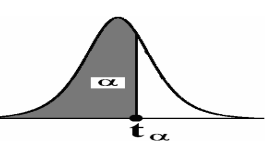

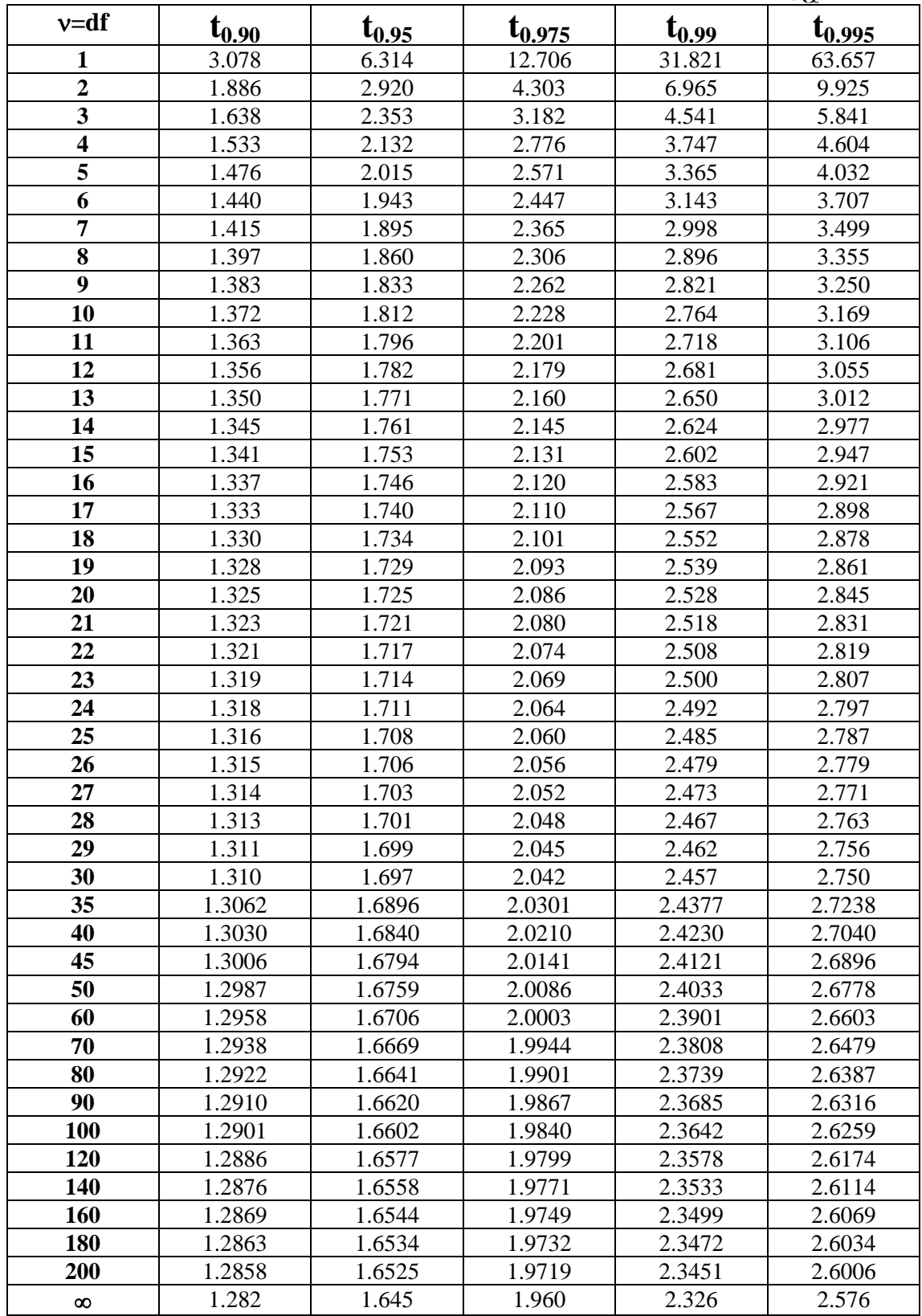

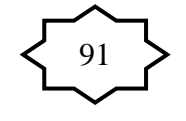

# **Application:**

**Example:** (Sampling distribution of the sample mean)

Suppose that the time duration of a minor surgery is approximately normally distributed with mean equal to 800 seconds and a standard deviation of 40 seconds. Find the probability that a random sample of 16 surgeries will have average time duration of less than 775 seconds.

### **Solution:**

$$
X
$$
 = the duration of the surgery

$$
\mu=800 \; , \; \sigma=40 \; , \; \sigma^2=1600
$$

X~N(800, 1600)

Sample size: *n*=16

Calculating mean, variance, and standard error (standard deviation) of the sample mean  $\bar{X}$ :

Mean of  $\bar{X}$ :  $\mu_{\bar{Y}} = \mu = 800$ Variance of  $\bar{X}$ :  $\sigma_{\bar{X}}^2 = \frac{0}{\sigma_{\bar{X}}} = \frac{1000}{16} = 100$ 16 <sup>2</sup> 1600  $\frac{2}{\overline{x}} = \frac{0}{n} = \frac{1000}{16} =$ σ σ

 $\overline{X}$  :  $\sigma_{\overline{Y}} = \frac{0}{\sqrt{1-\overline{1}}} = \frac{40}{\sqrt{1-\overline{1}}} = 10$ Standard error (standard deviation) of  $\overline{X}$ :  $\sigma_{\overline{X}} = \frac{\sigma}{\sqrt{n}} = \frac{40}{\sqrt{16}} = \frac{1}{\sqrt{16}}$ Using result 2

Using the central limit theorem,  $\overline{X}$  has a normal distribution with mean  $\mu_{\overline{x}} = 800$  and variance  $\sigma_{\overline{x}}^2 = 100$ , that is:

$$
\overline{X} \sim N(\mu, \frac{\sigma^2}{n}) = N(800, 100)
$$
  

$$
\Leftrightarrow Z = \frac{\overline{X} - \mu}{\sigma / \sqrt{n}} = \frac{\overline{X} - 800}{10} \sim N(0, 1)
$$

The probability that a random sample of 16 surgeries will have an average time duration that is less than 775 seconds equals to:

$$
P(\overline{X} < 775) = P\left(\frac{\overline{X} - \mu}{\sigma / \sqrt{n}} < \frac{775 - \mu}{\sigma / \sqrt{n}}\right) = P\left(\frac{\overline{X} - 800}{10} < \frac{775 - 800}{10}\right)
$$
\n
$$
= P\left(Z < \frac{775 - 800}{10}\right) = P\left(Z < -2.50\right) = 0.0062
$$

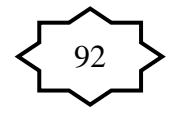

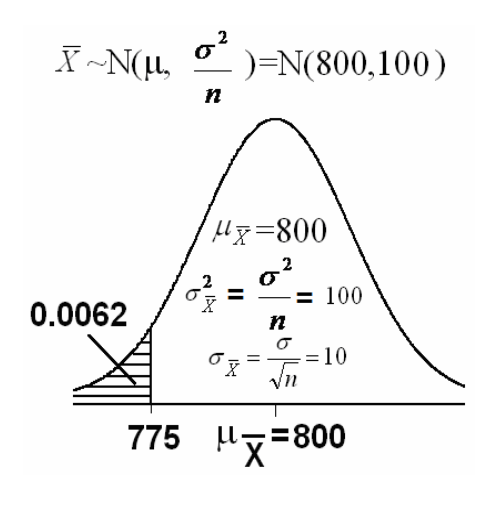

### **Example:**

If the mean and standard deviation of serum iron values for healthy men are 120 and 15 microgram/100ml, respectively, what is the probability that a random sample of size 50 normal men will yield a mean between 115 and 125 microgram/100ml? **Solution:** 

 $X=$  the serum iron value

μ=120 , σ=15 ,  $\sigma^2 = 225$  , n is large  $X \approx N(120, 225)$ 

Sample size: *n*=50

Calculating mean, variance, and standard error (standard deviation) of the sample mean  $\bar{X}$ :

Mean of  $\overline{X}$ :  $\mu_{\overline{X}} = \mu = 120$ 

Variance of 
$$
\bar{X}
$$
:  $\sigma_{\bar{X}}^2 = \frac{\sigma^2}{n} = \frac{225}{50} = 4.5$ 

 $\overline{X}$  :  $\sigma_{\overline{x}} = \frac{\sigma}{\sqrt{2}} = \frac{15}{\sqrt{25}} = 2.12$ **Standard error (standard deviation) of**  $\overline{X}$ **:**  $\sigma_{\overline{X}} = \frac{\sigma}{\sqrt{n}} = \frac{15}{\sqrt{50}}$ 

Using the central limit theorem,  $\bar{X}$  has a normal distribution with mean  $\mu_{\overline{x}} = 120$  and variance  $\sigma_{\overline{x}}^2 = 4.5$ , that is:

$$
\overline{X} \sim N(\mu, \frac{\sigma^2}{n}) = N(120, 4.5)
$$
  

$$
\Leftrightarrow Z = \frac{\overline{X} - \mu}{\sigma / \sqrt{n}} = \frac{\overline{X} - 120}{2.12} \sim N(0, 1)
$$

The probability that a random sample of 50 men will yield a mean between 115 and 125 microgram/100ml equals to:

$$
P(115 < \overline{X} < 125) = P\left(\frac{115 - \mu}{\sigma/\sqrt{n}} < \frac{\overline{X} - \mu}{\sigma/\sqrt{n}} < \frac{125 - \mu}{\sigma/\sqrt{n}}\right)
$$

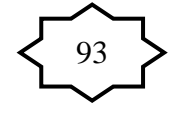

$$
= P\left(\frac{115 - 120}{2.12} < \frac{\overline{X} - \mu}{\sigma / \sqrt{n}} < \frac{125 - 120}{2.12}\right) = P(-2.36 < Z < 2.36)
$$
  
=  $P(Z < 2.36) - P(Z < -2.36)$   
= 0.9909 - 0.0091  
= 0.9818

# **5.4 Distribution of the Difference Between Two Sample Means**  $(\bar{X}_1 - \bar{X}_2)$ :

Suppose that we have two populations:

- 1-st population with mean  $\mu_1$  and variance  $\sigma_1^2$
- 2-nd population with mean  $\mu_2$  and variance  $\sigma_2^2$
- We are interested in comparing  $\mu_1$  and  $\mu_2$ , or equivalently, making inferences about the difference between the means  $(\mu_1-\mu_2)$ .
- We independently select a random sample of size  $n_1$  from the 1-st population and another random sample of size  $n_2$ from the 2-nd population:
- Let  $\overline{X}_1$  and  $S_1^2$  be the sample mean and the sample variance of the 1-st sample.
- Let  $\overline{X}_2$  and  $S_2^2$  be the sample mean and the sample variance of the 2-nd sample.
- The sampling distribution of  $\overline{X}_1 \overline{X}_2$  is used to make inferences about  $\mu_1-\mu_2$ .

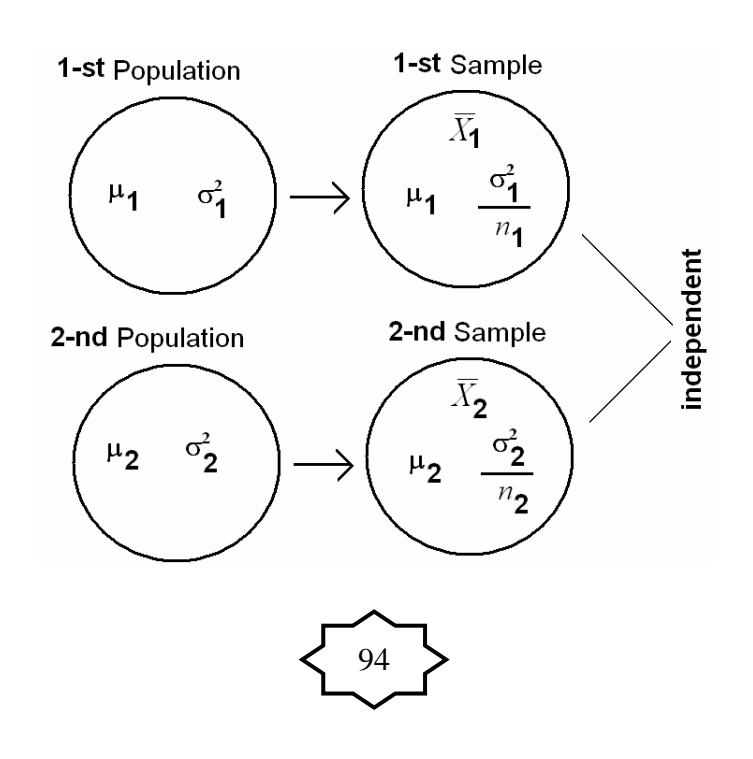

Note: Square roots distribute over multiplication or division, but not addition or subtraction.

 $\sqrt{a+b}$  =  $\sqrt{a}$  +  $\sqrt{b}$ 

In general: Z= (value - Mean)/ Standard deviation

# **The sampling distribution of**  $\overline{X}_1 - \overline{X}_2$ **: Result:**

The mean, the variance and the standard deviation of  $\overline{X}_1 - \overline{X}_2$ are:

Mean of  $\bar{X}_1 - \bar{X}_2$  is:  $\mu_{\bar{X}_1 - \bar{X}_2} = \mu_1 - \mu_2$ Variance of  $\bar{X}_1 - \bar{X}_2$  is:  $\sigma_{\bar{X}_1 - \bar{X}_2}^2 = \frac{1}{n_1} + \frac{2}{n_2}$ 2 2 1 2 2  $\qquad \qquad -\qquad \qquad ^{0}$ 1  $X_1 - X_2$  *n*<sub>1</sub> *n*  $\sigma_{\bar{X}_1-\bar{X}_2}^2 = \frac{\sigma_1}{r} + \frac{\sigma_2}{r}$ 

Standard error (standard) deviation of  $\overline{X}_1 - \overline{X}_2$  is:

$$
\sigma_{\overline{X}_1 - \overline{X}_2} = \sqrt{\sigma_{\overline{X}_1 - \overline{X}_2}^2} = \sqrt{\frac{\sigma_1^2}{n_1} + \frac{\sigma_2^2}{n_2}}
$$

#### **Result:**

If the two random samples were selected from normal distributions (or non-normal distributions with large sample sizes) with **known variances**  $\sigma_1^2$  and  $\sigma_2^2$ , then the difference between the sample means  $(\overline{X}_1 - \overline{X}_2)$  has a normal distribution with mean ( $\mu_1 - \mu_2$ ) and variance ( $(\sigma_1^2/n_1) + (\sigma_2^2/n_2)$ ), that is:  $\sigma_1^2/n_1$ ) +  $(\sigma_2^2/n_1)$ 

$$
\bullet \quad \overline{X}_1 - \overline{X}_2 \sim N\left(\mu_1 - \mu_2 , \frac{\sigma_1^2}{n_1} + \frac{\sigma_2^2}{n_2}\right)
$$

• 
$$
Z = \frac{(\overline{X}_1 - \overline{X}_2) - (\mu_1 - \mu_2)}{\sqrt{\frac{\sigma_1^2}{n_1} + \frac{\sigma_2^2}{n_2}}} \sim N(0,1)
$$

#### **Application:**

#### **Example:**

Suppose it has been established that for a certain type of client (type A) the average length of a home visit by a public health nurse is 45 minutes with standard deviation of 15 minutes, and that for second type (type B) of client the average home visit is 30 minutes long with standard deviation of 20 minutes. If a nurse randomly visits  $35$  clients from the first type and 40

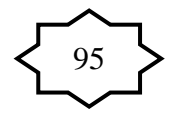

clients from the second type, what is the probability that the average length of home visit of first type will be greater than the average length of home visit of second type by 20 or more minutes?  $\tilde{\chi}$   $> \tilde{\chi}$ + 20

# **Solution:**

For the first type:

$$
\mu_1 = 45
$$
\n
$$
\sigma_1 = 15
$$
\n
$$
\sigma_1^2 = 225
$$
\n
$$
n_1 = 35 \text{ is large}
$$
\nFor the second type:

\n
$$
\mu_2 = 30
$$
\n
$$
\sigma_2 = 20
$$
\n
$$
\sigma_2^2 = 400
$$
\n
$$
n_2 = 40 \text{ is large}
$$

$$
n_2 = 40
$$
 is large

The mean, the variance and the standard deviation of  $\bar{X}_1 - \bar{X}_2$ are:

Mean of  $\overline{X}_1 - \overline{X}_2$  is:  $\mu_{\overline{X}_1 - \overline{X}_2} = \mu_1 - \mu_2 = 45 - 30 = 15$ Variance of  $\overline{X}_1 - \overline{X}_2$  is:

$$
\sigma_{\bar{X}_1 - \bar{X}_2}^2 = \frac{\sigma_1^2}{n_1} + \frac{\sigma_2^2}{n_2} = \frac{225}{35} + \frac{400}{40} = 16.4286
$$

Standard error (standard) deviation of  $\overline{X}_1 - \overline{X}_2$  is:

$$
\sigma_{\bar{X}_1 - \bar{X}_2} = \sqrt{\sigma_{\bar{X}_1 - \bar{X}_2}^2} = \sqrt{16.4286} = 4.0532
$$

The sampling distribution of  $\overline{X}_1 - \overline{X}_2$  is:

$$
\overline{X}_1 - \overline{X}_2 \sim N(15, 16.4286)
$$

$$
Z = \frac{(\overline{X}_1 - \overline{X}_2) - 15}{\sqrt{16.4286}} \sim N(0,1)
$$

The probability that the average length of home visit of first type will be greater than the average length of home visit of second type by 20 or more minutes is:

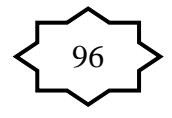

$$
P(\overline{X}_1 - \overline{X}_2 > 20) = P\left(\frac{(\overline{X}_1 - \overline{X}_2) - (\mu_1 - \mu_2)}{\sqrt{\frac{\sigma_1^2}{n_1} + \frac{\sigma_2^2}{n_2}}} > \frac{20 - (\mu_1 - \mu_2)}{\sqrt{\frac{\sigma_1^2}{n_1} + \frac{\sigma_2^2}{n_2}}}\right)
$$
  
=  $P\left(Z > \frac{20 - 15}{4.0532}\right) = P(Z > 1.23) = 1 - P(Z < 1.23)$   
= 1 - 0.8907  
= 0.1093

# **5.5 Distribution of the Sample Proportion (** *p*ˆ **):**

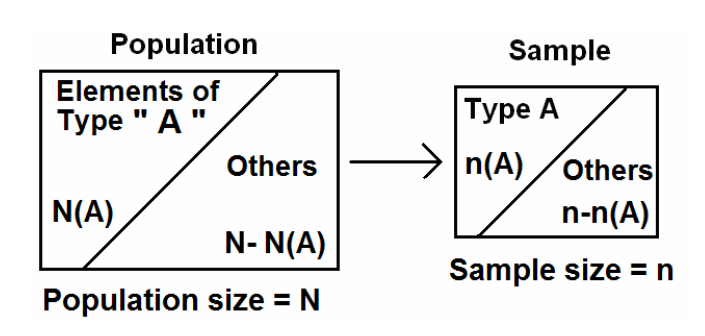

For the **population:** 

 $N(A)$ =number of elements in the population with a specified characteristic "A"  $N =$  total number of elements in the population

(population size)

The population proportion is

$$
p = \frac{N(A)}{N}
$$
 (p is a parameter)

 $\blacksquare$  For the sample:

 $n(A)$ =number of elements in the sample with the same characteristic "A"

 $n =$ sample size

The sample proportion is

$$
\hat{p} = \frac{n(A)}{n} \qquad (\hat{p} \text{ is a statistic})
$$

**The sampling distribution of**  $\hat{p}$  **is used to make inferences** 

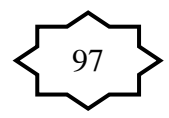

about p.

### **Result:**

The **mean** of the sample proportion  $(\hat{p})$  is the population proportion (p); that is:

$$
\mu_{\hat{p}}=p
$$

The **variance** of the sample proportion ( $\hat{p}$ ) is:

$$
\sigma_{\hat{p}}^2 = \frac{p(1-p)}{n} = \frac{pq}{n}.
$$
 (where q=1-p)

The **standard error** (standard deviation) of the sample proportion  $(\hat{p})$  is:

$$
\sigma_{\hat{p}} = \sqrt{\frac{p(1-p)}{n}} = \sqrt{\frac{pq}{n}}
$$

#### **Result:**

For large sample size  $(n \ge 30, np > 5, nq > 5)$ , the sample proportion  $(\hat{p})$  has approximately a normal distribution with mean  $\mu_{\hat{p}} = p$  and a variance  $\sigma_{\hat{p}}^2 = pq/n$ , that is:

$$
\hat{p} \sim N\left(p, \frac{pq}{n}\right) \qquad \text{(approximately)}
$$
\n
$$
Z = \frac{\hat{p} - p}{\sqrt{\frac{pq}{n}}} \sim N(0, 1) \qquad \text{(approximately)}
$$

# **Example:**

Suppose that 45% of the patients visiting a certain clinic are females. If a sample of 35 patients was selected at random, find the probability that:

- 1. the proportion of females in the sample will be greater than 0.4.
- 2. the proportion of females in the sample will be between 0.4 and 0.5.

# **Solution:**

- $\therefore n = 35$  (large)
- $p =$  The population proportion of females  $=$ 100  $\frac{45}{100}$  = 0.45

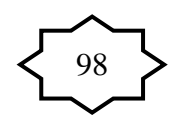

- $\hat{p}$  = The sample proportion (proportion of females in the sample)
- The mean of the sample proportion ( $\hat{p}$ ) is  $p = 0.45$
- The variance of the sample proportion  $(\hat{p})$  is:

$$
\frac{p(1-p)}{n} = \frac{pq}{n} = \frac{0.45(1-0.45)}{35} = 0.0071.
$$

The standard error (standard deviation) of the sample proportion  $(\hat{p})$  is:

$$
\sqrt{\frac{p(1-p)}{n}} = \sqrt{0.0071} = 0.084
$$

• *n* ≥ 30, *np* = 35 × 0.45 = 15.75 > 5, *nq* = 35 × 0.55 = 19.25 > 5

1. The probability that the sample proportion of females  $(\hat{p})$ will be greater than 0.4 is:

$$
P(\hat{p} > 0.4) = 1 - P(\hat{p} < 0.4) = 1 - P\left(\frac{\hat{p} - p}{\sqrt{\frac{p(1-p)}{n}}} < \frac{0.4 - p}{\sqrt{\frac{p(1-p)}{n}}}\right)
$$

$$
= 1 - P\left(Z < \frac{0.4 - 0.45}{\sqrt{\frac{0.45(1 - 0.45)}{35}}}\right) = 1 - P(Z < -0.59)
$$

$$
= 1 - 0.2776 = 0.7224
$$

2. The probability that the sample proportion of females  $(\hat{p})$ will be between 0.4 and 0.5 is:

99

$$
P(0.4 < \hat{P} < 0.5) = P(\hat{P} < 0.5) - P(\hat{P} < 0.4)
$$
\n
$$
= P\left(\frac{\hat{p} - p}{\sqrt{\frac{p(1-p)}{n}}} < \frac{0.5 - p}{\sqrt{\frac{p(1-p)}{n}}}\right) - 0.2776
$$
\n
$$
= P\left(Z < \frac{0.5 - 0.45}{\sqrt{\frac{0.45(1 - 0.45)}{35}}}\right) - 0.2776
$$

$$
= P(Z < 0.59) - 0.2776
$$
  
= 0.7224 - 0.2776  
= 0.4448

# **5.6 Distribution of the Difference Between Two Sample Proportions** ( $\hat{p}_1 - \hat{p}_2$ ):

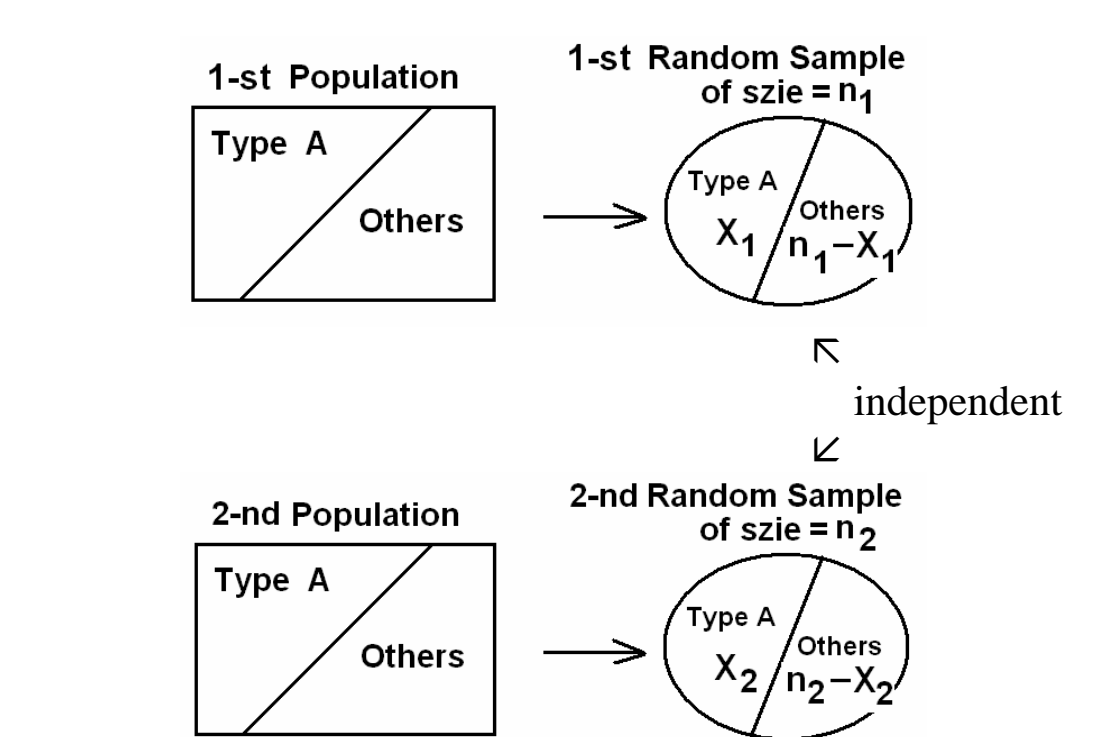

Suppose that we have two populations:

- $p_1$  = proportion of elements of type (A) in the 1-st population.
- $p_2$  = proportion of elements of type (A) in the 2-nd population.
- We are interested in comparing  $p_1$  and  $p_2$ , or equivalently, making inferences about  $p_1 - p_2$ .
- We independently select a random sample of size  $n_1$  from the 1-st population and another random sample of size  $n_2$ from the 2-nd population:
- Let  $X_1$  = no. of elements of type (A) in the 1-st sample.
- Let  $X_2$  = no. of elements of type (A) in the 2-nd sample.
- $\hat{p}_1 =$ 1 1 *n X* = sample proportion of the 1-st sample

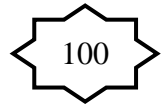

- $\hat{p}_2$  = 2 2 *n X* = sample proportion of the 2-nd sample
- The sampling distribution of  $\hat{p}_1 \hat{p}_2$  is used to make inferences about  $p_1 - p_2$ .

# **The sampling distribution of**  $\hat{p}_1 - \hat{p}_2$ **: Result:**

The mean, the variance and the standard error (standard deviation) of  $\hat{p}_1 - \hat{p}_2$  are:

• Mean of  $\hat{p}_1 - \hat{p}_2$  is:

$$
\mu_{\hat{p}_1-\hat{p}_2}=p_1-p_2
$$

• Variance of  $\hat{p}_1 - \hat{p}_2$  is:

$$
\sigma_{\hat{p}_1-\hat{p}_2}^2 = \frac{p_1 q_1}{n_1} + \frac{p_2 q_2}{n_2}
$$

• Standard error (standard deviation) of  $\hat{p}_1 - \hat{p}_2$  is:

$$
\sigma_{\hat{p}_1-\hat{p}_2} = \sqrt{\frac{p_1 q_1}{n_1} + \frac{p_2 q_2}{n_2}}
$$

• 
$$
q_1 = 1 - p_1
$$
 and  $q_2 = 1 - p_2$ 

#### **Result:**

For large samples sizes

 $(n_1 \ge 30, n_2 \ge 30, n_1 p_1 > 5, n_1 q_1 > 5, n_2 p_2 > 5, n_2 q_2 > 5)$ , we have that  $\hat{p}_1 - \hat{p}_2$  has approximately normal distribution with mean  $\mu_{\hat{p}_1 - \hat{p}_2} = p_1 - p_2$  and variance  $\sigma_{\hat{p}}^2$  $\sigma _{\hat{p}_{1} - \hat{p}_{2}}^{z} =$ 2 2 **4**2 1  $1 \, 91$ *n*  $p_2 q$ *n*  $\frac{p_1 q_1}{q_1} + \frac{p_2 q_2}{q_2}$ , that is:  $\sqrt{2}$ ⎠ ⎞  $\vert$ ⎝  $-\hat{p}_{2} \sim N \left( p_{1} - p_{2}, \frac{p_{1} q_{1}}{p_{1}} \right)$ 2 2 92 1  $\hat{p}_1 - \hat{p}_2 \sim N \left( p_1 - p_2, \frac{p_1 q_1}{n_1} + \frac{p_2}{n_2} \right)$ *p q*  $\hat{p}_1 - \hat{p}_2 \sim N\left(p_1 - p_2, \frac{p_1 q_1}{n_1} + \frac{p_2 q_2}{n_2}\right)$  (Approximately) 2 2 92 1  $1 \t 41$  $(\hat{p}_1 - \hat{p}_2) - (p_1 - p_2)$ *n*  $p_2$  *q n*  $p_1$  *q*  $Z = \frac{(\hat{p}_1 - \hat{p}_2) - (p_1 - p_2)}{P}$ +  $=\frac{(\hat{p}_1 - \hat{p}_2) - (p_1 - p_2)}{\sqrt{p_1 - p_1 q_2}}$  ~ N(0,1) (Approximately)

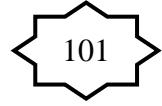

# **Example:**

Suppose that 40% of Non-Saudi residents have medical insurance and 30% of Saudi residents have medical insurance in a certain city. We have randomly and independently selected a sample of 130 Non-Saudi residents and another sample of 120 Saudi residents. What is the probability that the difference between the sample proportions,  $\hat{p}_1 - \hat{p}_2$ , will be between 0.05 and 0.2?

# **Solution:**

 $p_1$  = population proportion of non-Saudi with medical insurance.  $p_2$  = population proportion of Saudi with medical insurance.

 $\hat{p}_1$  = sample proportion of non-Saudis with medical insurance.

 $\hat{p}_2$  = sample proportion of Saudis with medical insurance.

q1=0.6 q2=0.7  $p_1 = 0.4$   $n_1 = 130$  $p_2 = 0.3$   $n_2 = 120$ > 30 >30

$$
\mu_{\hat{p}_1 - \hat{p}_2} = p_1 - p_2 = 0.4 - 0.3 = 0.1
$$
  
\n
$$
\sigma_{\hat{p}_1 - \hat{p}_2}^2 = \frac{p_1 q_1}{n_1} + \frac{p_2 q_2}{n_2} = \frac{(0.4)(0.6)}{130} + \frac{(0.3)(0.7)}{120} = 0.0036
$$
  
\n
$$
\sigma_{\hat{p}_1 - \hat{p}_2} = \sqrt{\frac{p_1 q_1}{n_1} + \frac{p_2 q_2}{n_2}} = \sqrt{0.0036} = 0.06
$$

The probability that the difference between the sample proportions,  $\hat{p}_1 - \hat{p}_2$ , will be between 0.05 and 0.2 is:

$$
P(0.05 < \hat{p}_1 - \hat{p}_2 < 0.2) = P(\ \hat{p}_1 - \hat{p}_2 < 0.2) - P(\ \hat{p}_1 - \hat{p}_2 < 0.05)
$$

$$
= P\left(\frac{(\hat{p}_1 - \hat{p}_2) - (p_1 - p_2)}{\sqrt{\frac{p_1 q_1}{n_1} + \frac{p_2 q_2}{n_2}}} < \frac{0.2 - (p_1 - p_2)}{\sqrt{\frac{p_1 q_1}{n_1} + \frac{p_2 q_2}{n_2}}}\right)
$$

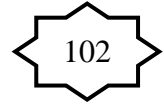

$$
-P\left(\frac{(\hat{p}_1 - \hat{p}_2) - (p_1 - p_2)}{\sqrt{\frac{p_1 q_1}{n_1} + \frac{p_2 q_2}{n_2}}} < \frac{0.05 - (p_1 - p_2)}{\sqrt{\frac{p_1 q_1}{n_1} + \frac{p_2 q_2}{n_2}}}\right)
$$

$$
= P\left(Z < \frac{0.2 - 0.1}{0.06}\right) - P\left(Z < \frac{0.05 - 0.1}{0.06}\right)
$$

$$
= P(Z < 1.67) - P(Z < -0.83)
$$

$$
= 0.95254 - 0.20327
$$

 $= 0.7482$  $= 0.74927$ 

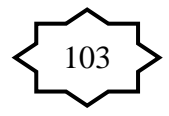